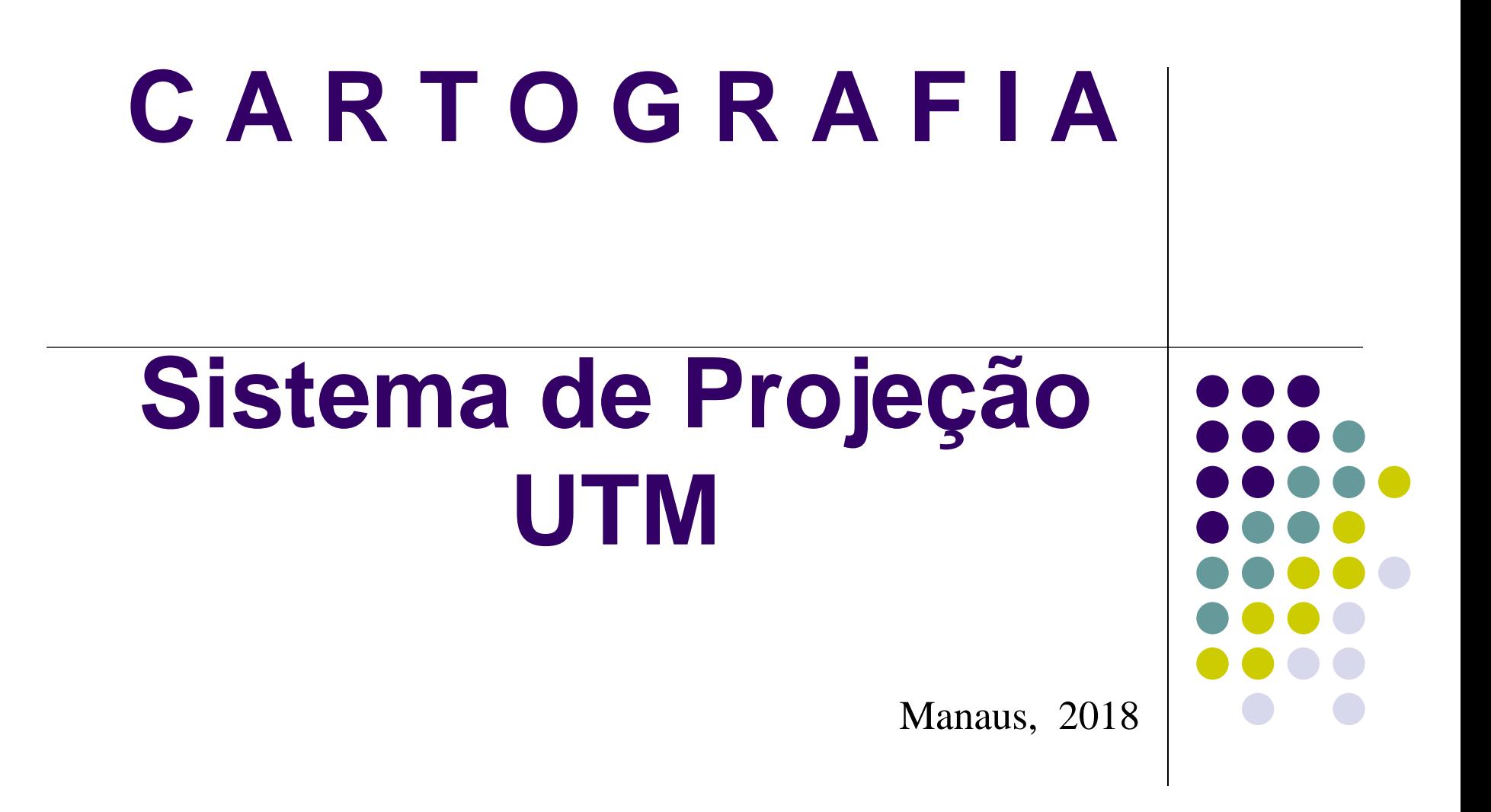

**ANTONIO ESTANISLAU SANCHES Engenheiro Cartógrafo**

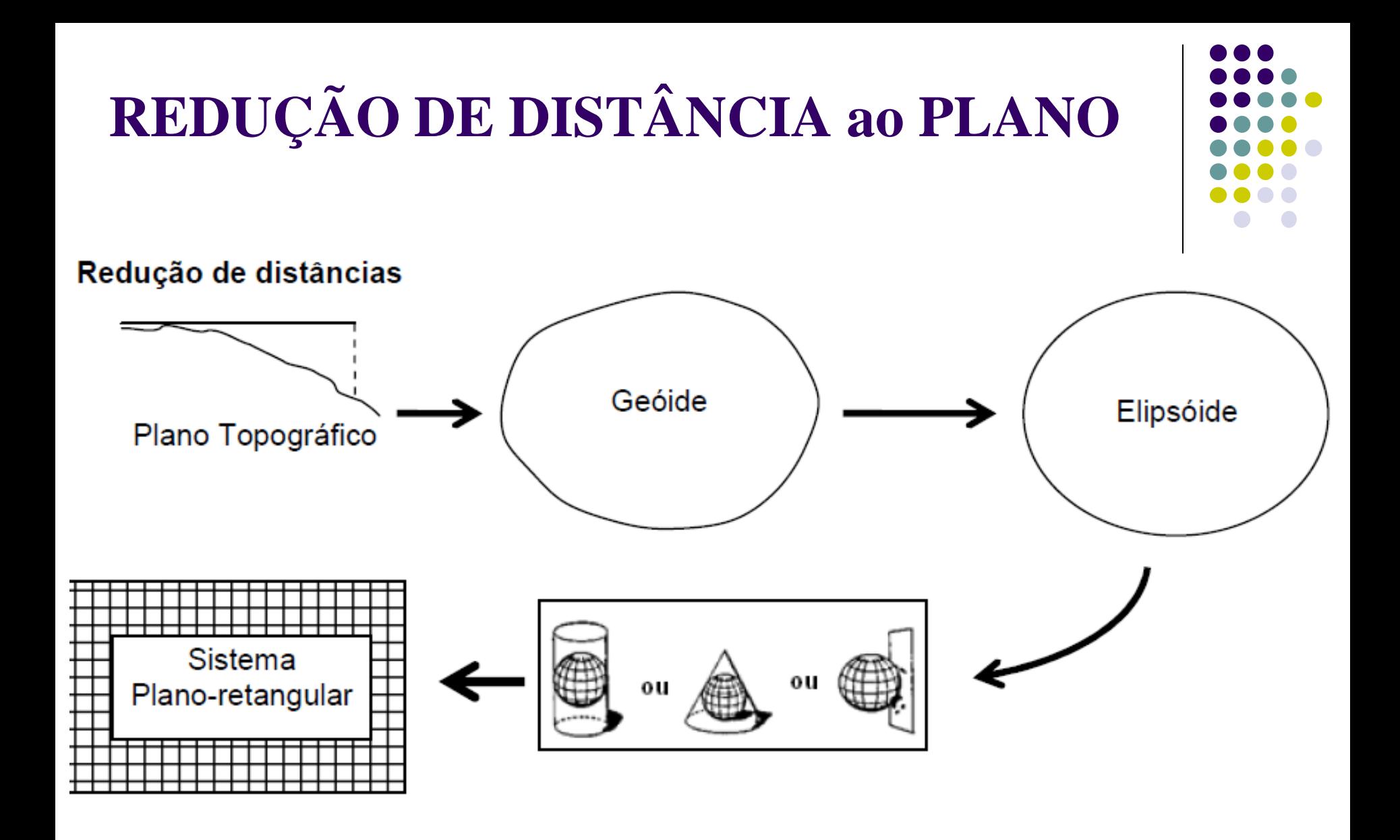

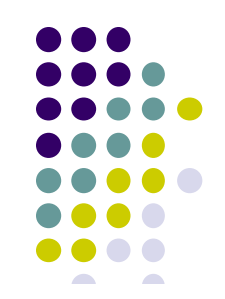

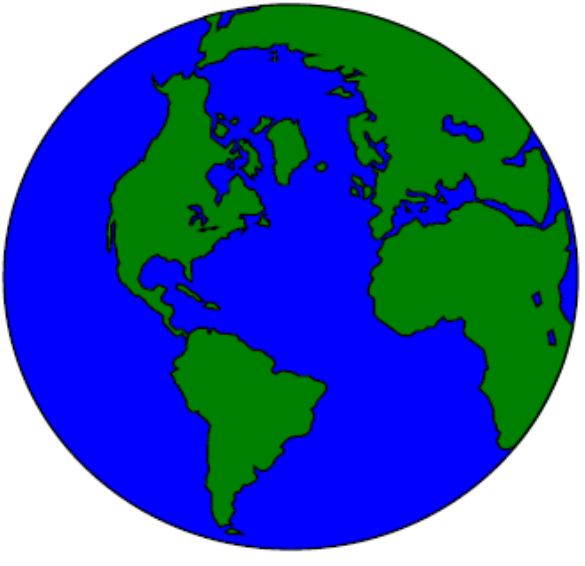

ESFERA (GLOBO) **TRIDIMENSIONAL** 

#### RELAÇÕES ESPACIAIS

 $\triangleright$ **AREA >DISTÂNCIA** >DIREÇÃO

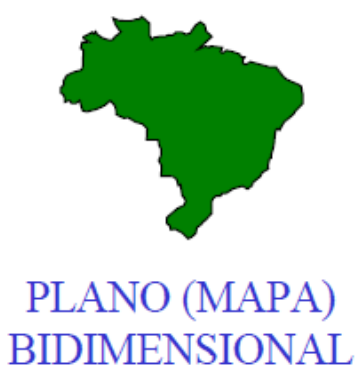

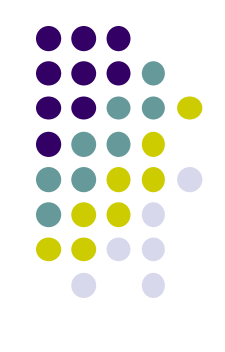

**GLOBO** é uma representação tridimensional do dado geográfico. Esta representação é mais realística que uma representação planar, pois o globo mantém as **propriedades espaciais** (*área, forma, direção e distância*). Porém, o GLOBO é pouco utilizado, por vários motivos:

> dificuldade de transportá-lo; dificuldade em sua utilização; dificuldade em armazená-lo, etc...

**MAPA** é uma representação bidimensional da superfície curva da Terra. De fácil manuseio e com excelente portabilidade, porém, ao expressar um espaço tridimensional em um mapa bidimensional, torna-se necessário projetar as coordenadas desse espaço tridimensional para um espaço bidimensional (*plano*), acarretando, certamente, a introdução de distorções em uma ou mais dessas **propriedades espaciais** (*área, forma, direção e distância*).

Projeções cartográficas transformam a superfície tridimensional da Terra em uma superfície plana

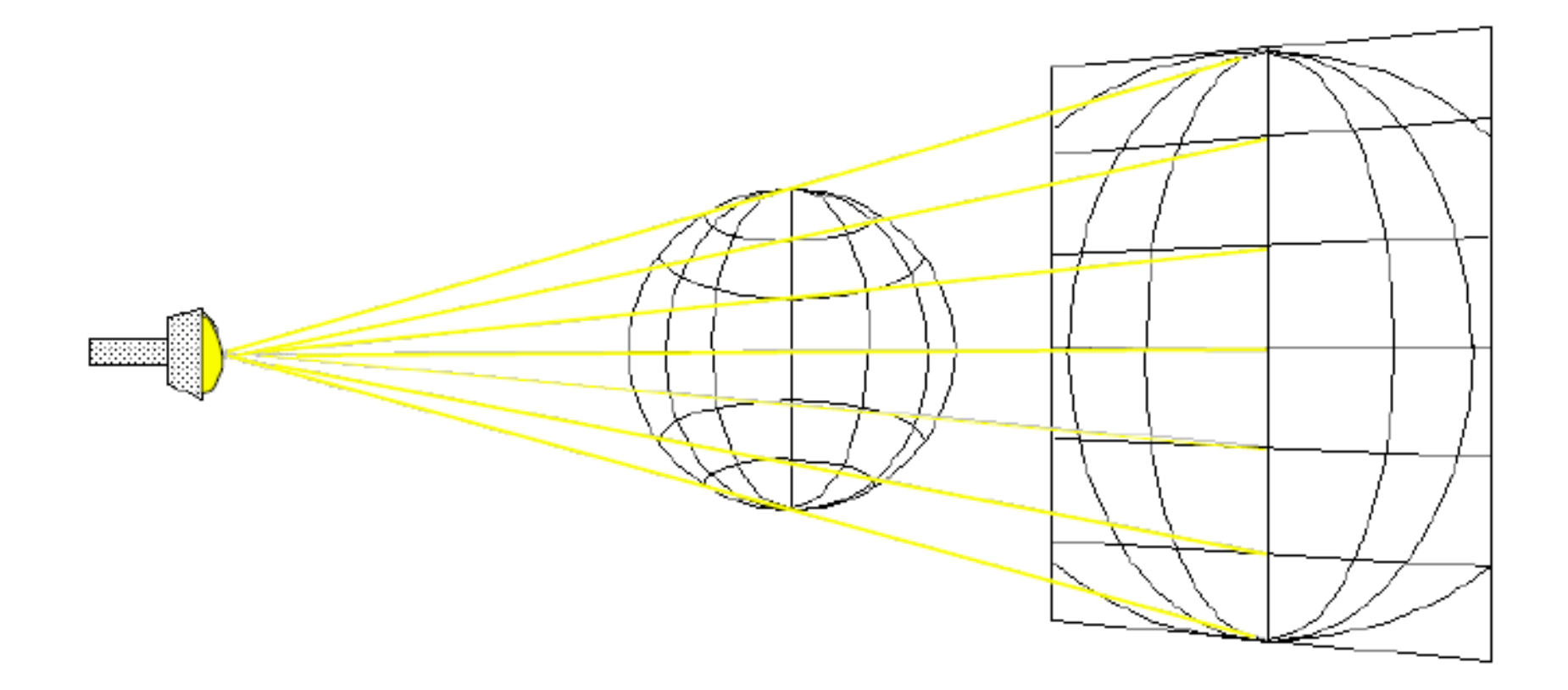

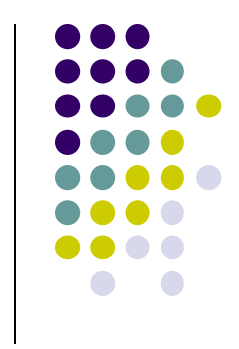

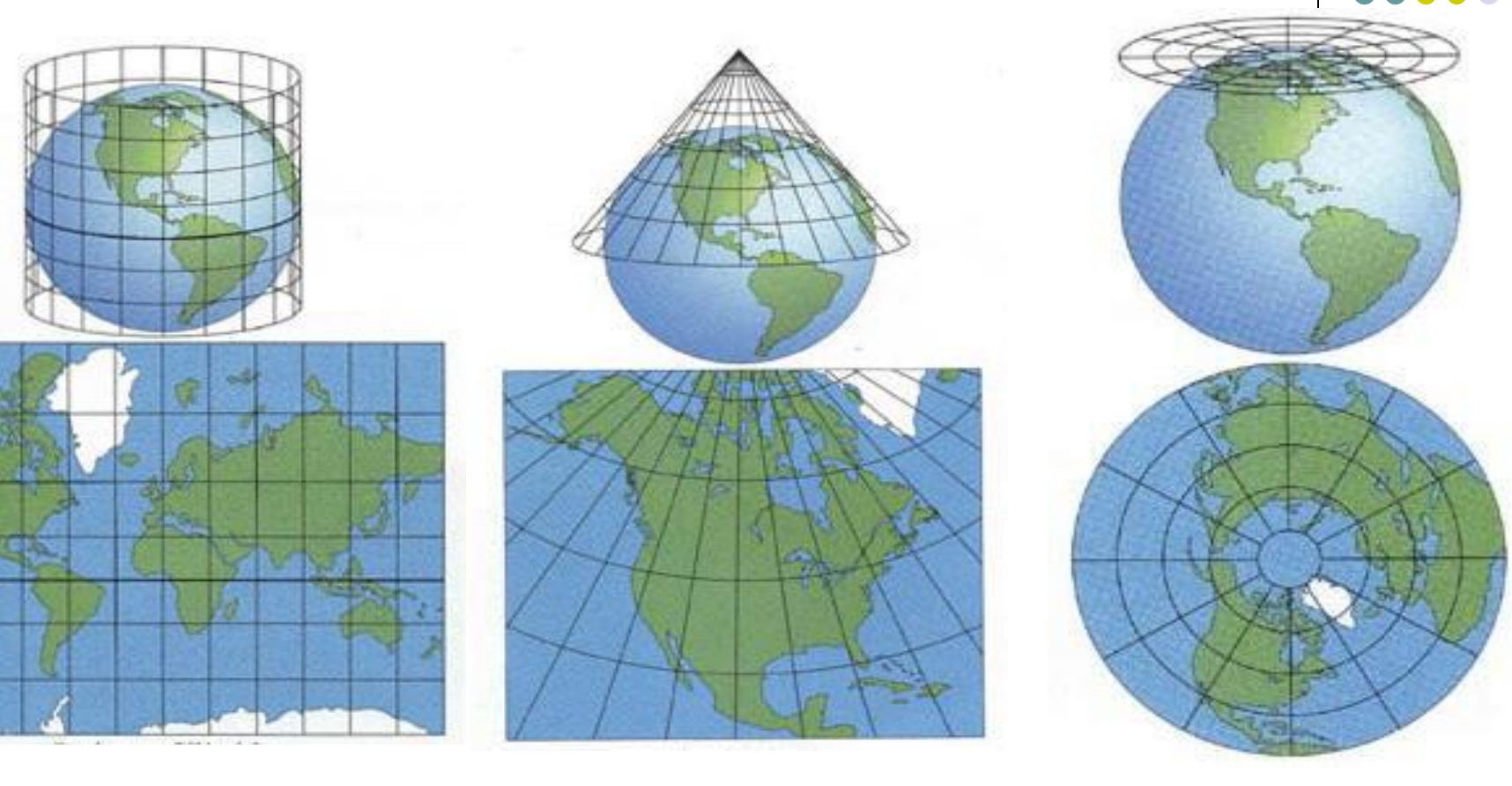

**Projeção Cartográfica Cilíndrica**

**Projeção Cartográfica Cônica**

**Projeção Cartográfica Plana**

### **PROJEÇÃO CARTOGRÁFICA SISTEMA DE PROJEÇÃO UTM**

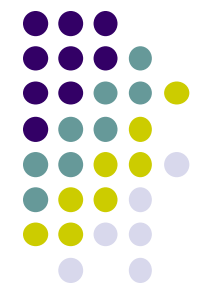

A Universal Transversa de Mercator (**UTM**) é um sistema de projeção cartográfica e corresponde a uma modificação da projeção de Mercator, onde o **cilindro secante** é colocado em posição transversa. **Este sistema foi adotado pela DSG e pelo IBGE como padrão para o mapeamento sistemático do país**.

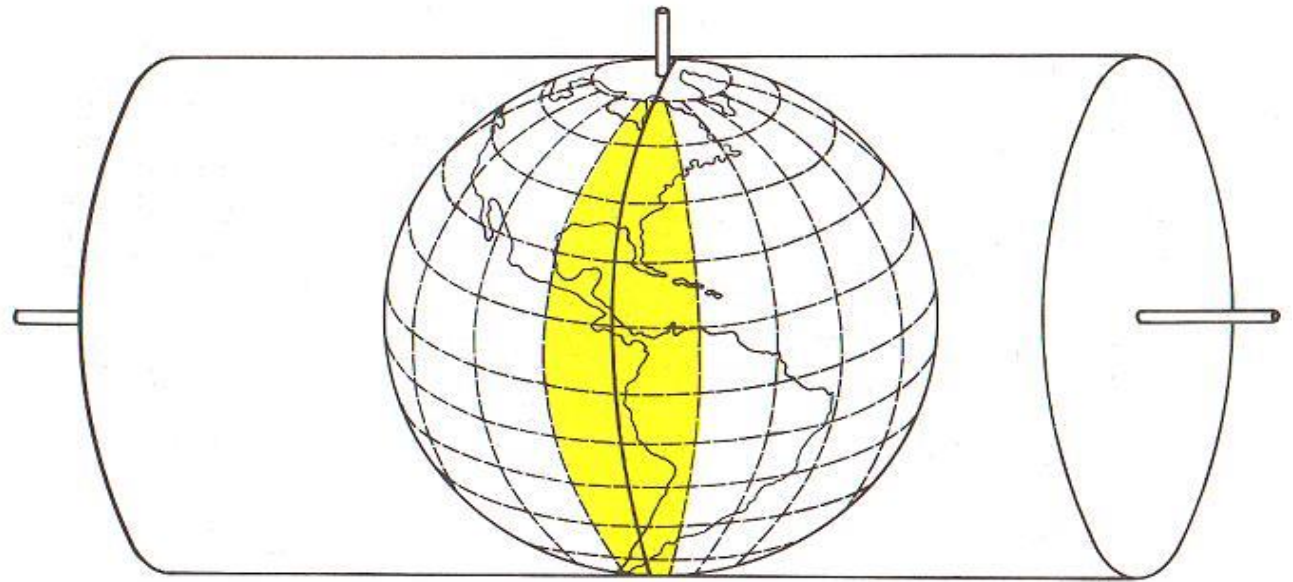

### **PROJEÇÃO CARTOGRÁFICA**

### **SISTEMA DE PROJEÇÃO UTM**

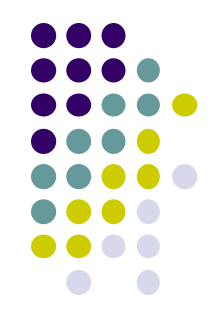

O sistema é constituído por 60 fusos de 6º de longitude, numerados a partir do antimeridiano de Greenwich, seguindo de oeste para leste até o encontro com o ponto de origem. A extensão latitudinal está compreendida entre 80º Sul e 84<sup>o</sup> Norte. O eixo central do fuso, denominado como **meridiano central**, estabelece, junto com a **linha do equador**, a **origem do sistema de coordenadas de cada fuso**.

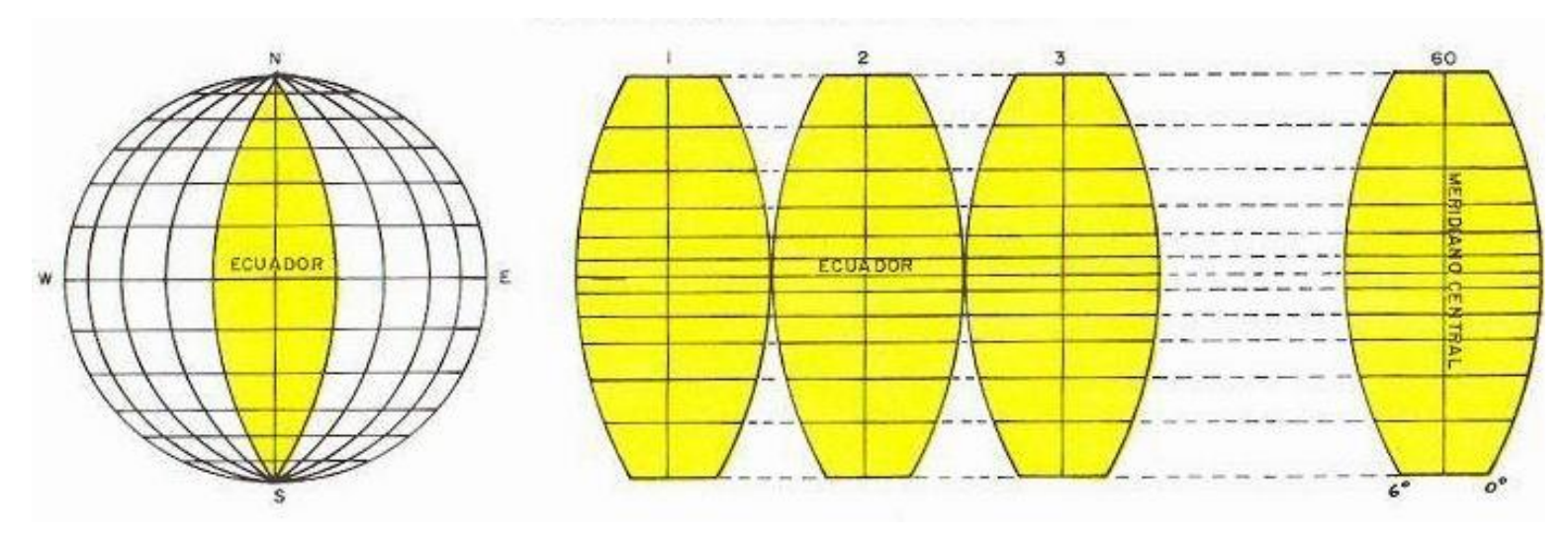

### **PROJEÇÃO CARTOGRÁFICA SISTEMA DE PROJEÇÃO UTM**

#### **Cada fuso representa um único sistema plano de coordenadas**.

Um ponto definido no sistema UTM além dos valores de suas coordenadas, para ser identificado, precisa fazer referência ao fuso ao qual pertence.

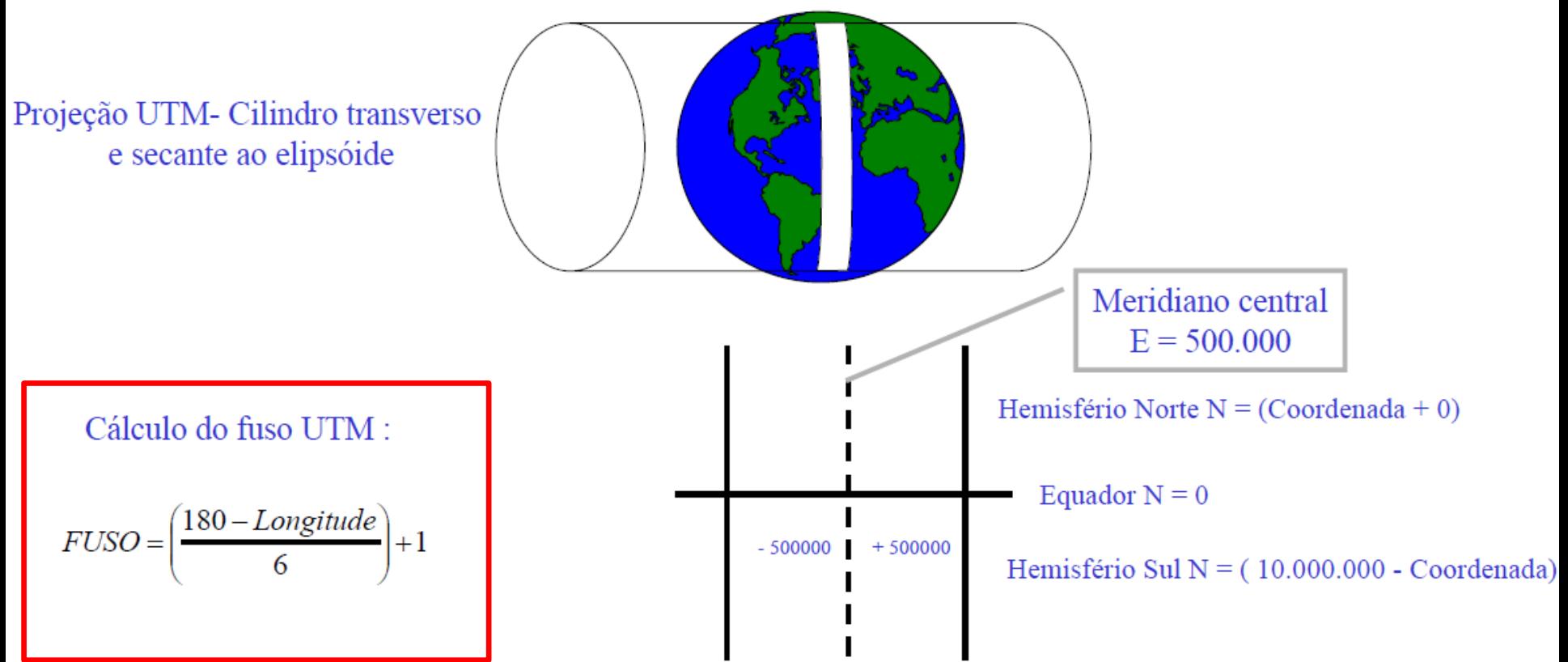

#### Fusos de 6<sup>o</sup> em 6<sup>o</sup>, garantem uma distorção mínima no mapeamento.

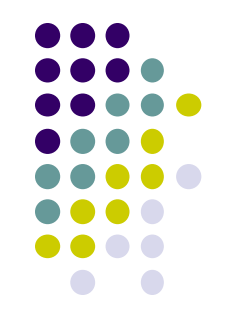

### **SISTEMA DE PROJEÇÃO UTM**

Para evitar coordenadas negativas, são acrescidas constantes origem do sistema de coordenadas UTM:

 **10.000.000m para linha do Equador**, referente ao eixo das ordenadas do hemisfério sul, com valores decrescentes nesta direção; **500.000m para meridiano central**, com valores crescentes do eixo das abscissas em direção ao leste.

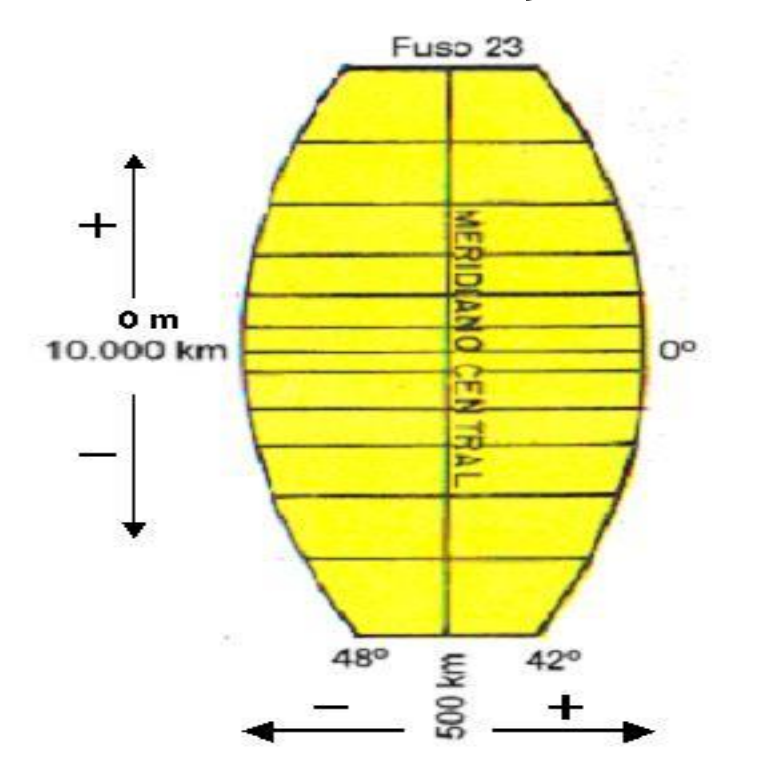

Como convenção atribui-se a letra **N** para coordenadas norte-sul (*ordenadas*) e, a letra **E**, para as coordenadas leste-oeste (*abscissas*).

Um par de coordenadas no sistema UTM é definido, pelas coordenadas (**E, N**).

**Neste caso, MC = - 45°** 

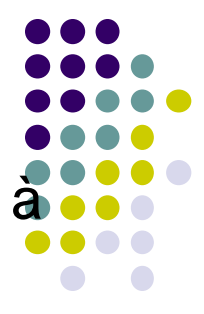

### **SISTEMA DE PROJEÇÃO UTM**

Esta projeção, desenvolvida por Gauss-Tardi, adota como modelo geométrico para a Terra, o elipsóide de revolução e como superfície de desenvolvimento (projeção) o cilindro transverso e secante. Para evitar distorções muito grandes, o mundo é dividido em 60 cilindros, abrangendo cada um deles, uma amplitude de 6º em longitude. A cada faixa de 6º dá-se o nome de fuso.

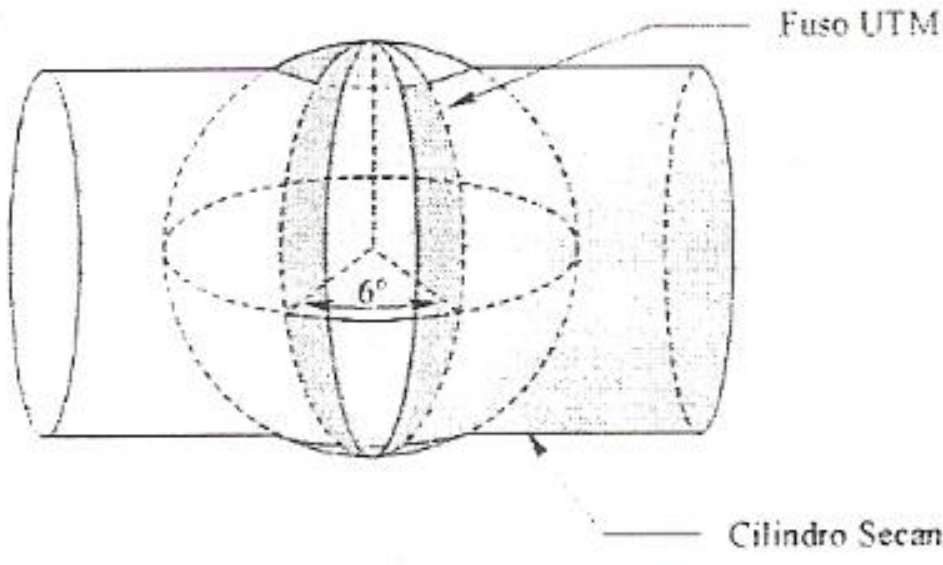

Cada fuso possui um **meridiano central** onde o Fator de Deformação **máximo** igual a **k<sup>o</sup> = 0,9996**

Cilindro Secante

## **UTM – Articulação de folhas 1:1 000 000**

A partir do equador, tanto para o hemisfério norte como para o sul, **a cada 4º de LATITUDE**, adota-se sequencialmente uma letra do alfabeto. Dessa forma, uma **carta na escala 1:1 000 000** abrange uma área de **6º de LONGITUDE por 4º de LATITUDE**, sendo nominada da seguinte forma:

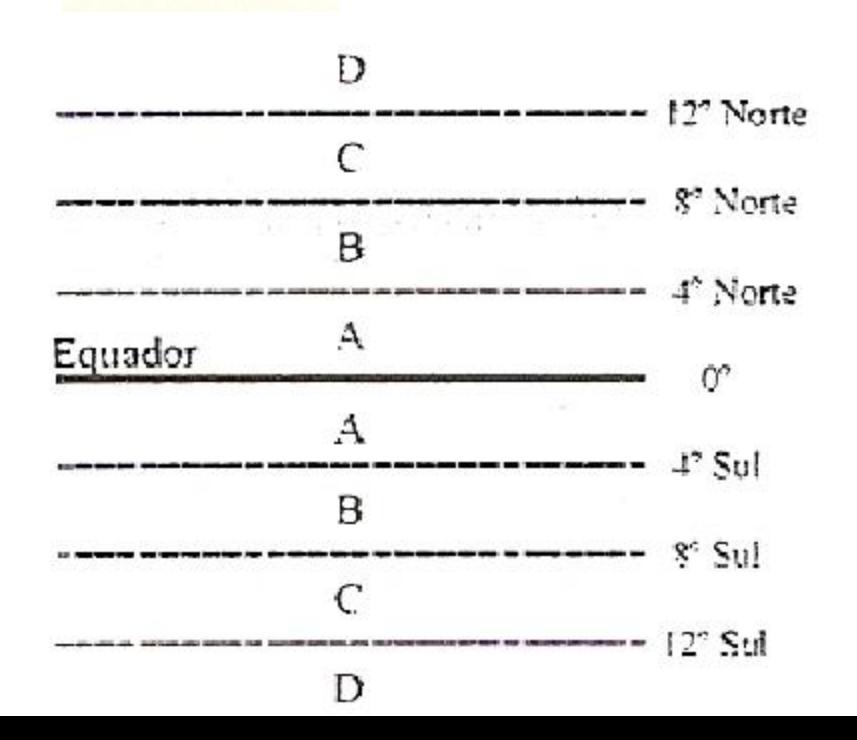

### **S F – 22**

A primeira letra indicando o **hemisfério** (**N** ou **S**), seguido da **letra** que indicando a **faixa de latitude** e finalmente, o **número do fuso**.

### **CIM – Carta Internacional ao Milionéssimo**

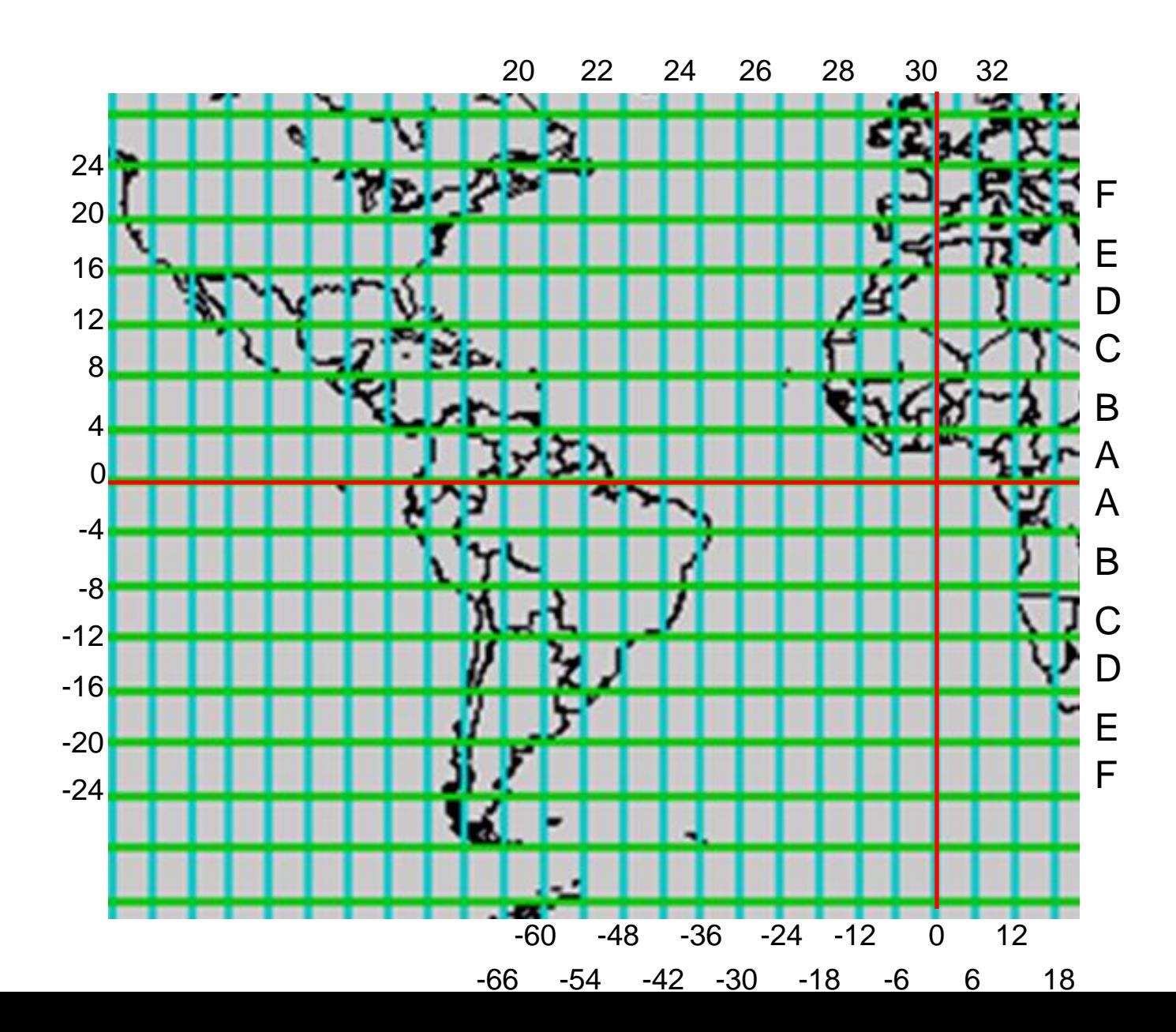

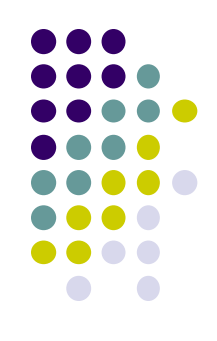

#### **UTM – Articulação de folhas 1:1 000 000**

$$
S F - 22
$$

A partir dessas informações, é possível determinar quais as LATITUDES e LONGITUDES da folha topográfica;

S – hemisfério sul

**Faixa "F"** = 6 a letra do alfabeto => Lat = 6 \*(─4)º => F = ─ 24º

No cálculo da Longitude, utiliza-se a fórmula:

$$
F = \frac{180^{\circ} + \lambda}{6^{\circ}} \Rightarrow \lambda = F * 6^{\circ} - 180^{\circ}
$$

$$
\lambda = 22 * 6^{\circ} - 180^{\circ} \Rightarrow 132^{\circ} - 180^{\circ} \Rightarrow \lambda = -48^{\circ}
$$

### Sistema de Coordenadas - UTM

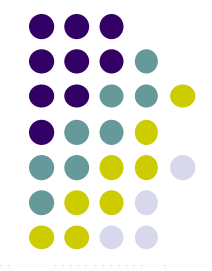

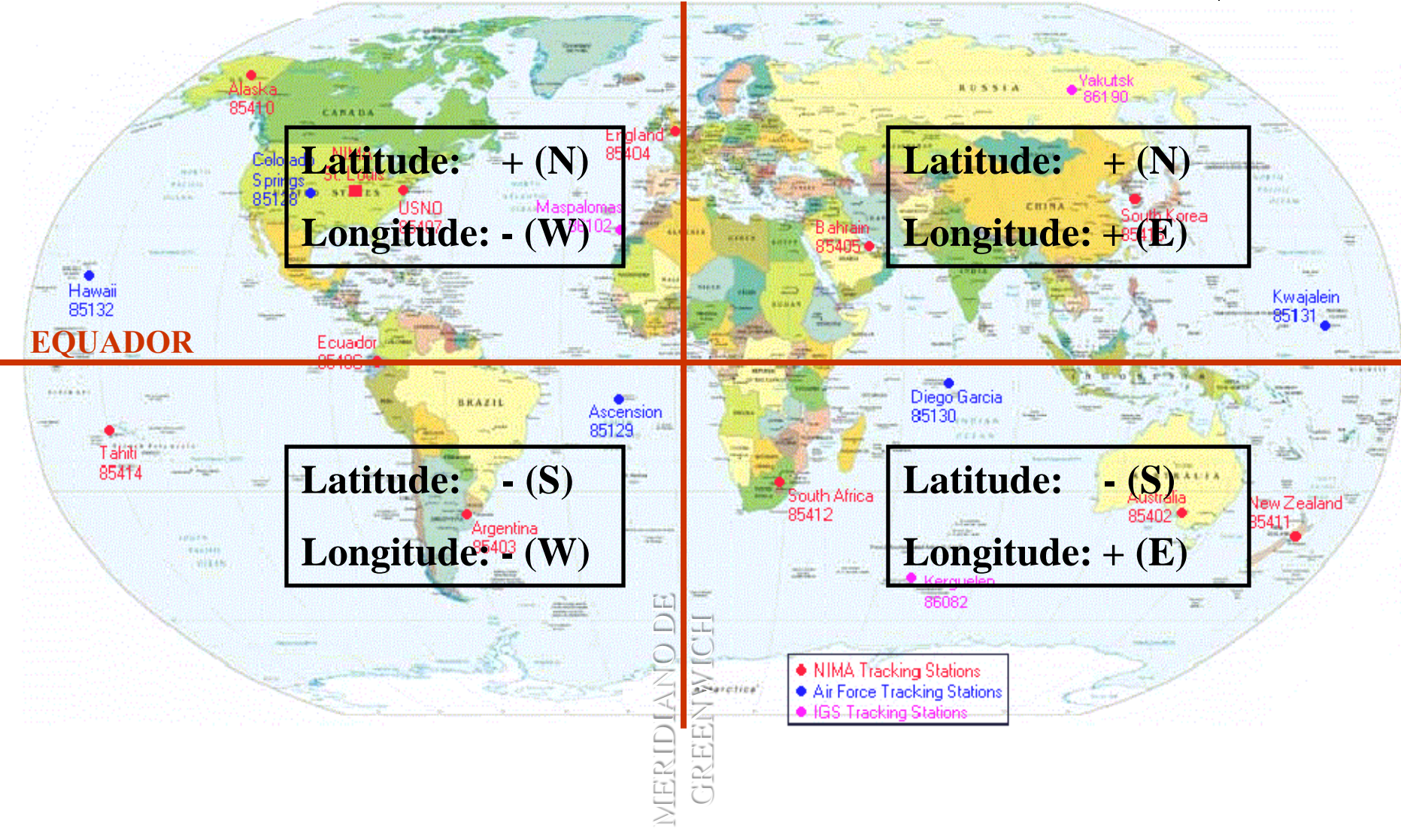

#### **Carta do Brasil ao Milionésimo** $77$

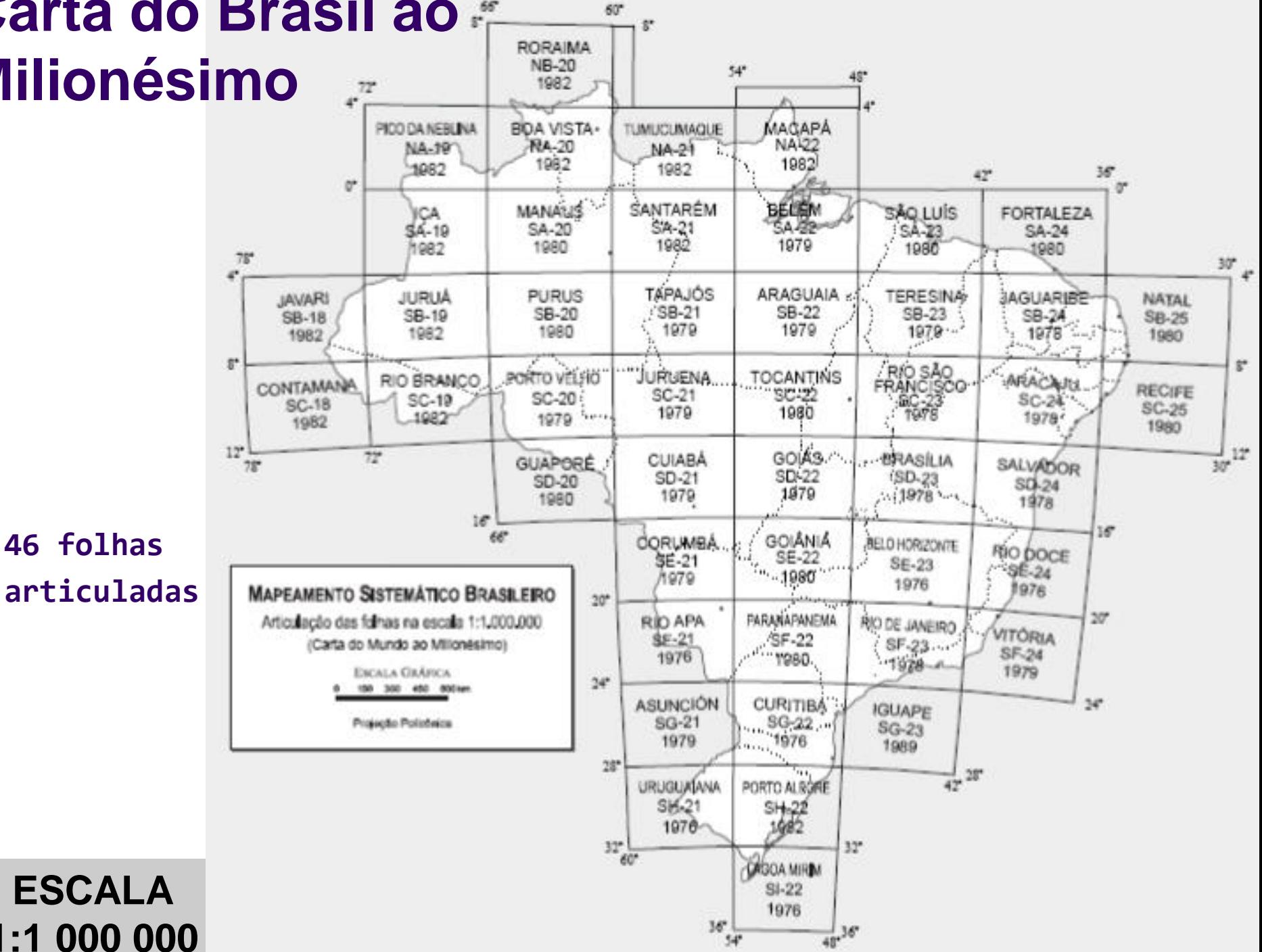

**ESCALA 1:1 000 000**

#### **DESDOBRAMENTO DA FOLHA 1:1.000.000 EM OUTRAS ESCALAS**

A folha 1:1 000 000 se desdobra em outras escalas consideradas oficiais. Tomandose como exemplo a folha 1:1.000.000, SF-23, (S = hemisfério Sul; F = zona, 23 = fuso), Rio de Janeiro, exemplifica-se, na Figura que segue, como se dá o seu deslocamento até, a escala 1:25.000 e como são designados através do sistema de referência. A divisão da folha ao milionésimo dá-se da seguinte maneira:

a folha 1:1.000.000 ( $4^\circ$  x 6<sup>o</sup>) divide-se em quatro folhas de 1:500000 (V X Y Z) a folha 1:500.000 ( $2^{\circ}$  x 3 $^{\circ}$ ), divide-se em quatro folhas de 1:250 000 (A, B, C. D). a folha 1:250.000 ( $1^{\circ}$  x  $1^{\circ}$ 30'), divide-se em seis folhas de 1:100.000(I, II, III. IV, V, VI) a folha 1:100.000 (30' x 30'), divide-se em quatro folhas de 1:50.000 (1, 2, 3, 4) a folha 1:50.000 (15' x 15') divide-se em quatro folhas de 1:25.000 (NO, NE, SO. SE); a folha 1:25.000 (7'30" x 7'30") divide-se em seis folhas de 1:10.000 (A, B, C, D, E, F) e assim por diante.

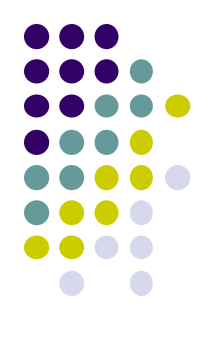

 $1:500.000$  (SF 23 - Z)

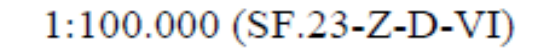

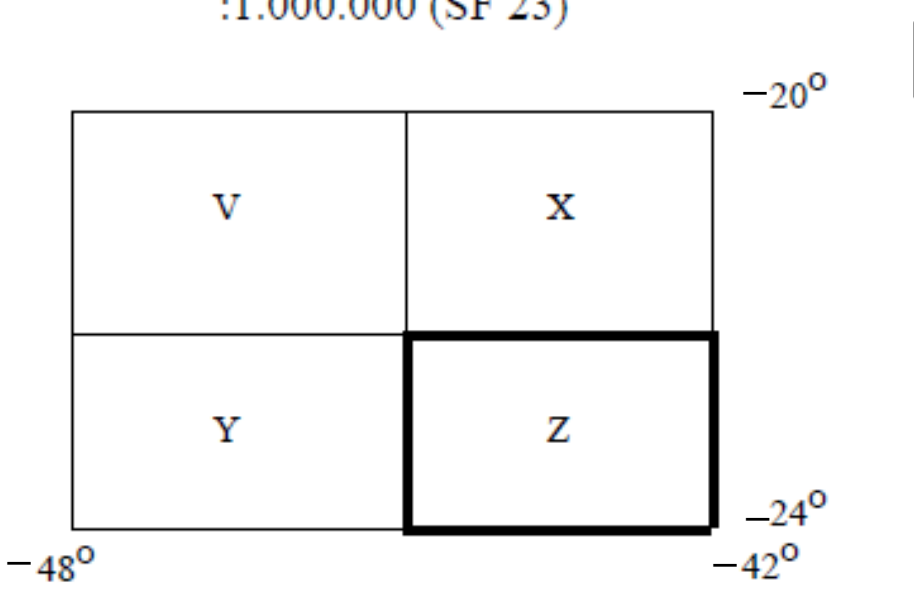

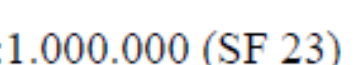

:1.000.000 (SF 23)

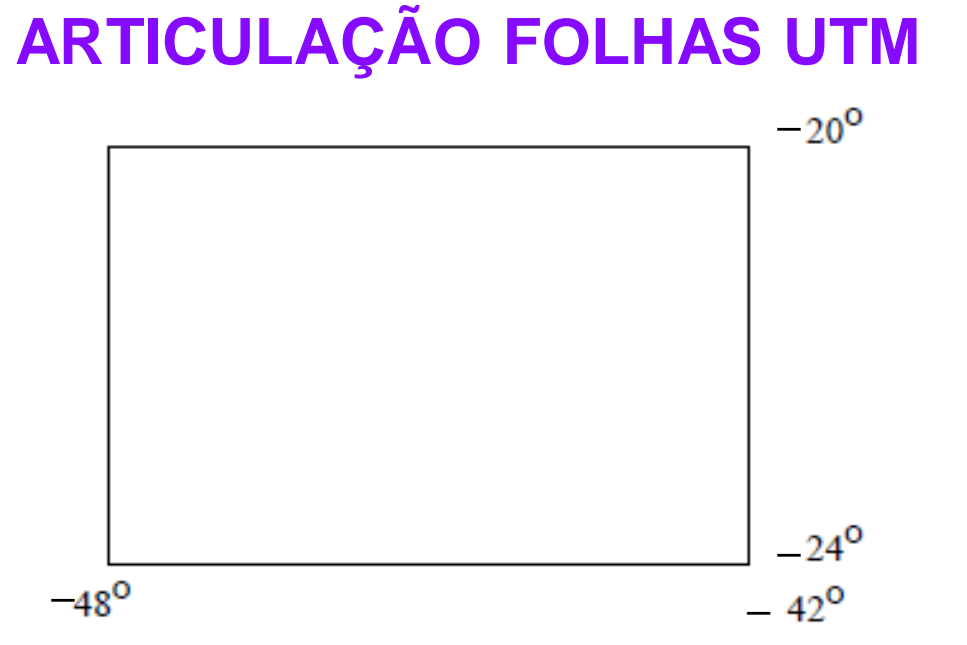

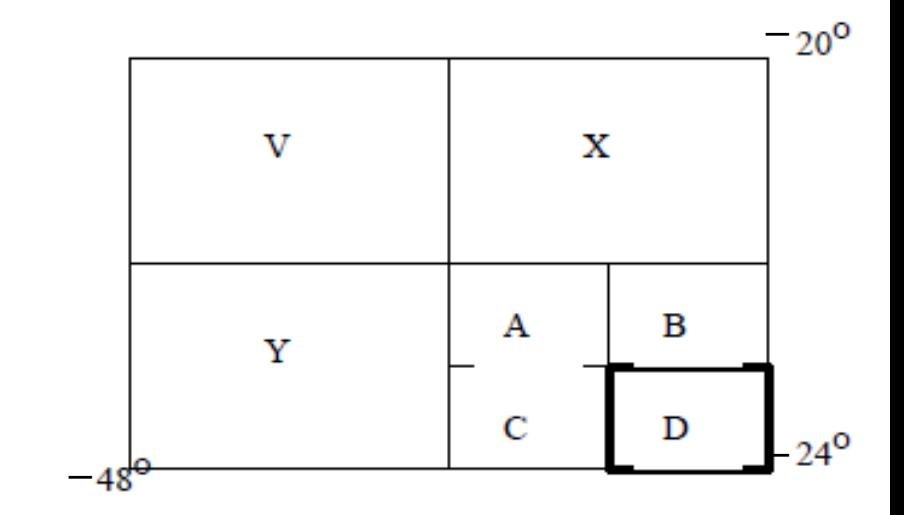

1:250.000 (SF.23-Z-D)

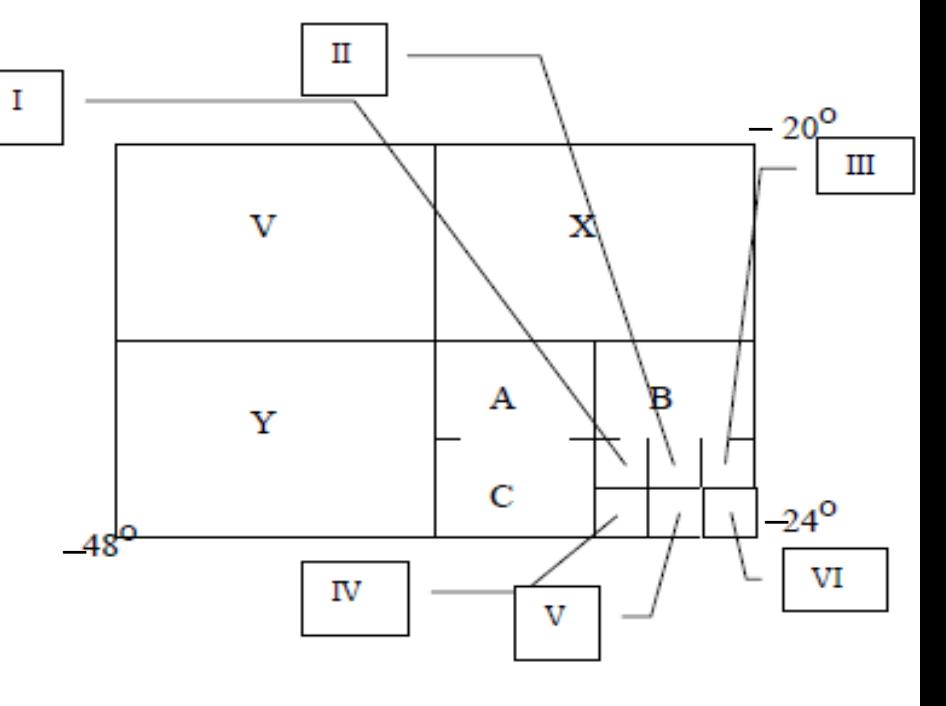

### **ARTICULAÇÃO FOLHAS UTM**

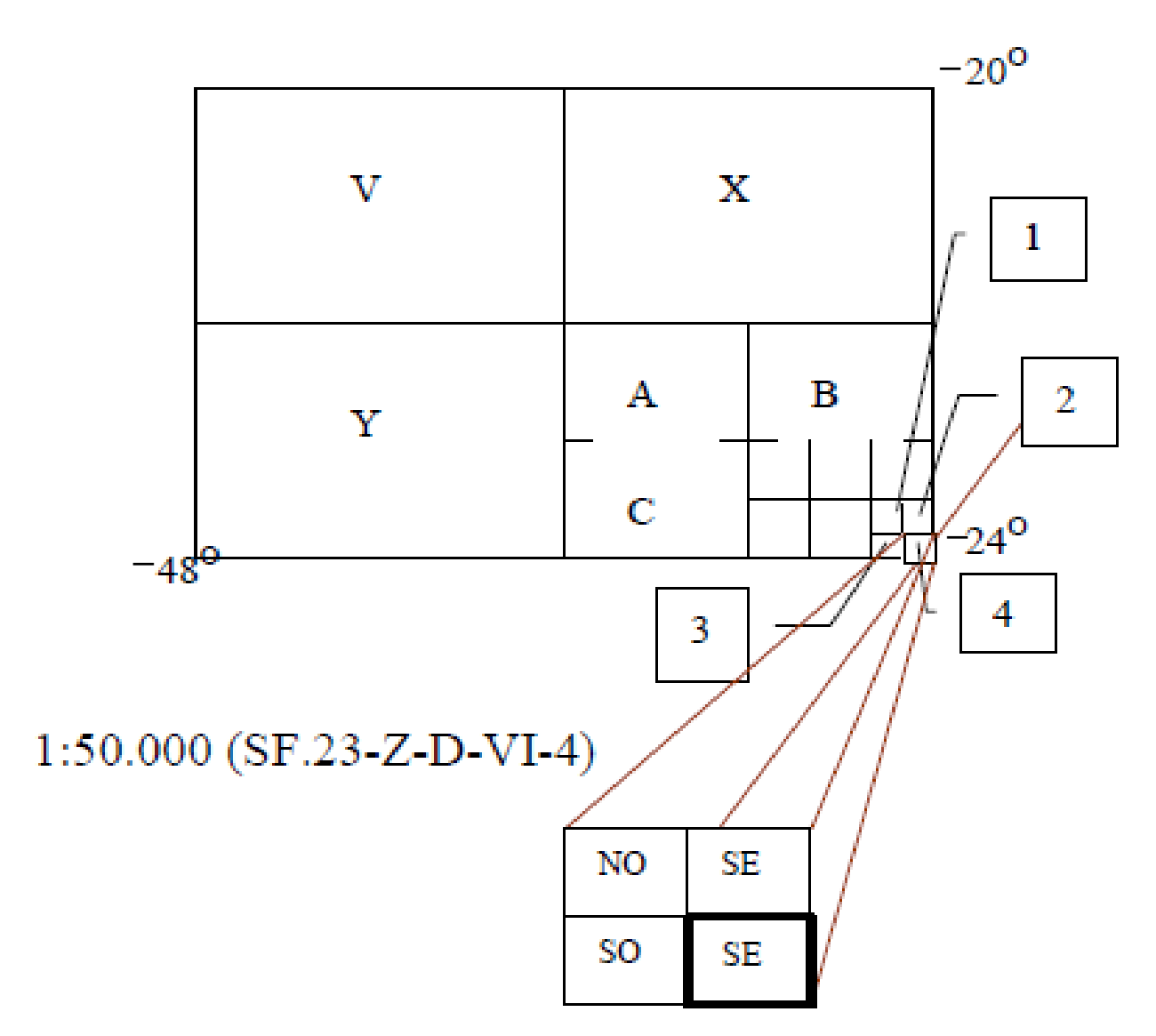

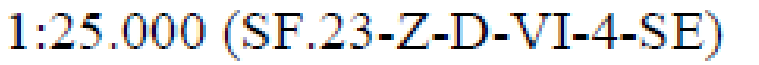

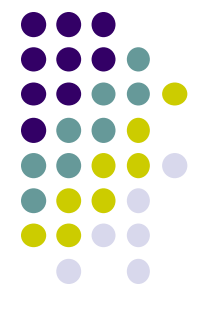

Identificar a Carta Topográfica na escala 1:25.000 que contém o ponto de coordenadas:

 $Lat = -25^{\circ} 35' 00''$  e  $Long = -48^{\circ} 32' 30''$ 

Identificar a Carta Topográfica na escala 1:25.000 que contém o ponto de coordenadas: **Lat = ─ 25º 35' 00" e Long = ─ 48º 32' 30" 1º Passo:** determinar o FUSO à partir da longitude (λ) 0000  $Fuso = (intero) \left[ \frac{180 - |\lambda|}{6} + 1 \right] \longrightarrow$  fuso  $6$   $1$   $22$ 

Identificar a Carta Topográfica na escala 1:25.000 que contém o ponto de coordenadas: **Lat = - 25º 35' 00" e Long = - 48º 32' 30" 1º Passo:** determinar o FUSO à partir da longitude (λ)  $Fuso=(\text{intero})\left[\frac{180-\vert\lambda\vert}{6}+1\right] \longrightarrow \frac{\text{fuso}}{22}$ 22 **2º Passo:** determinar o MC à partir do Fuso MC  $MC=(183-6*F)^*(-1)$   $\longrightarrow$  -51

Identificar a Carta Topográfica na escala 1:25.000 que contém o ponto de coordenadas: **Lat = - 25º 35' 00" e Long = - 48º 32' 30" 1º Passo:** determinar o FUSO à partir da longitude (λ)  $Fuso = (intero) \left[ \frac{180 - |\lambda|}{6} + 1 \right] \longrightarrow$  fuso  $6$   $1$   $22$ **2º Passo:** determinar o MC à partir do Fuso MC  $MC = (183 - 6 \cdot F)^* (-1) \longrightarrow -51$ 

**3º Passo:** determinar a Faixa à partir da Latitude (φ)

 $Faixa =$  $\phi$ 4 Faixa -6,39583

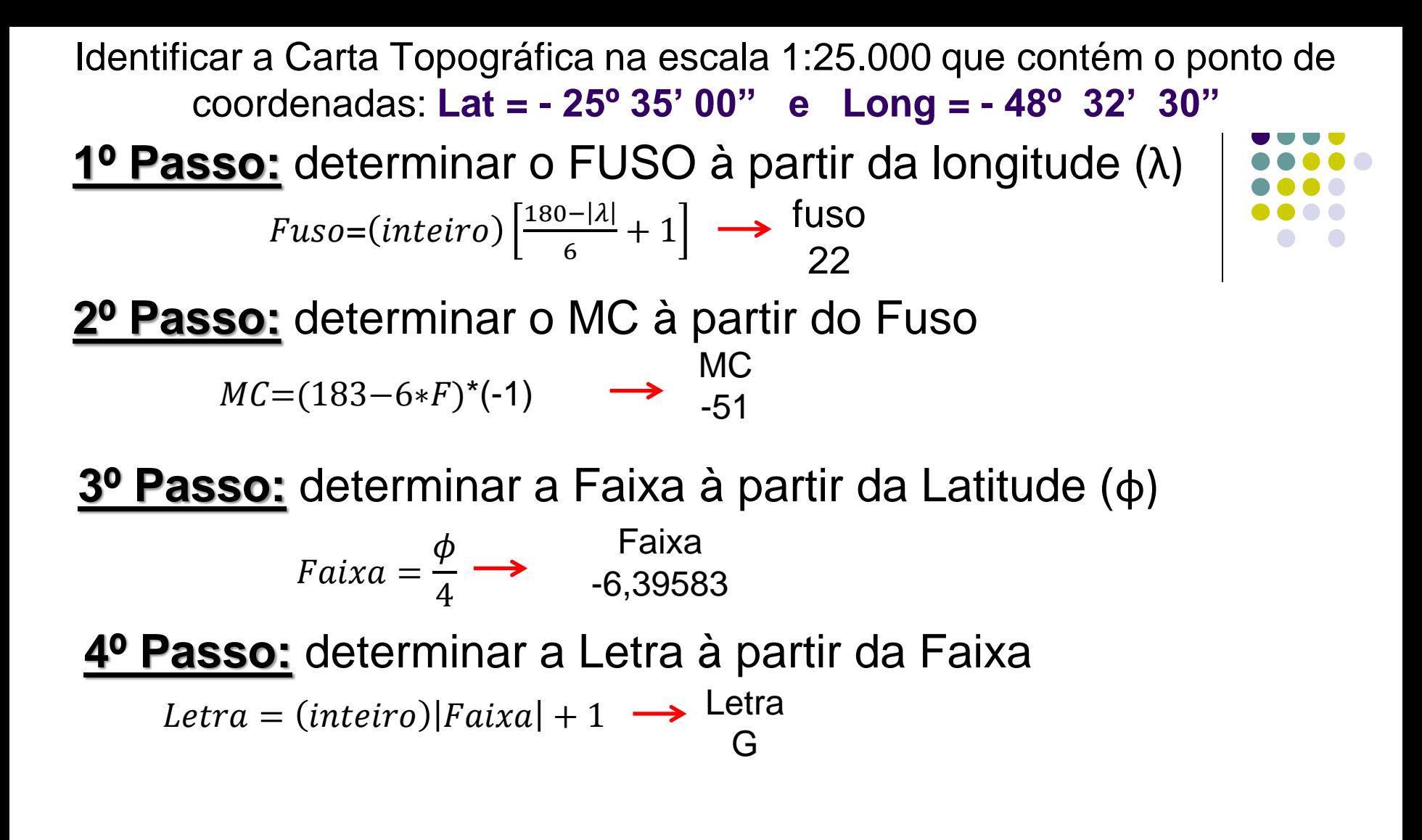

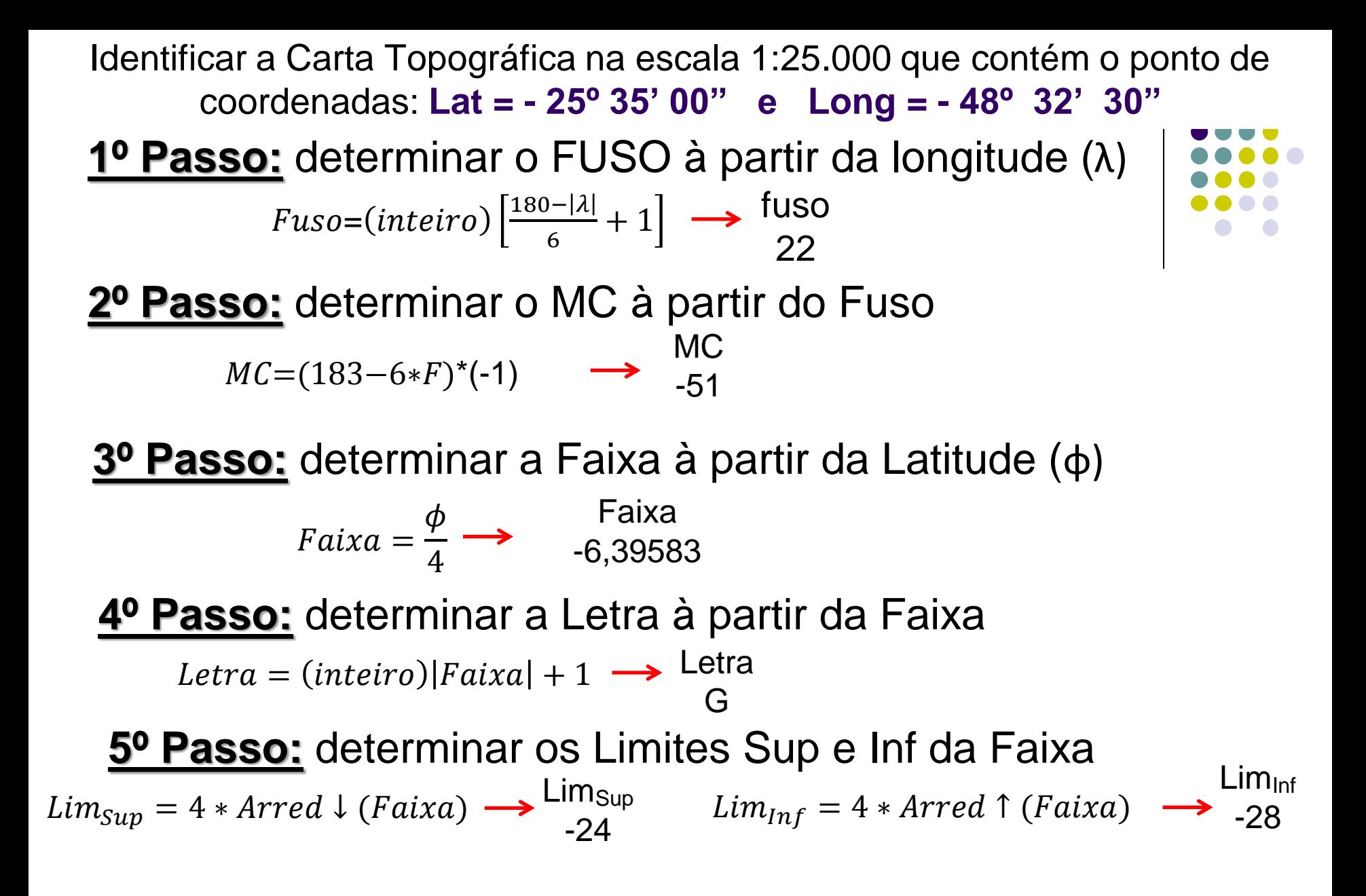

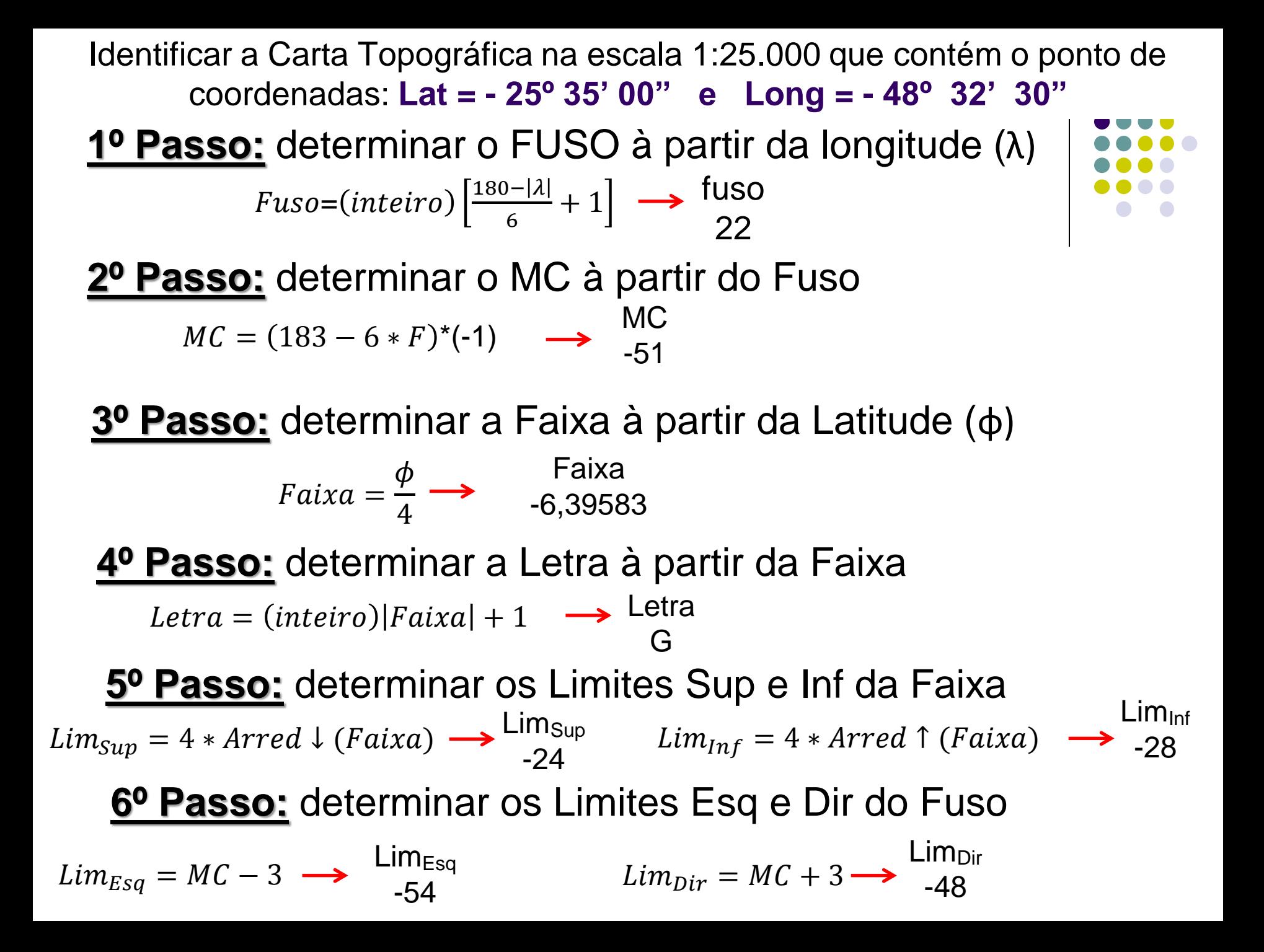

Identificar a Carta Topográfica na escala 1:25.000 que contém o ponto de coordenadas: **Lat = - 25º 35' 00" e Long = - 48º 32' 30"** 

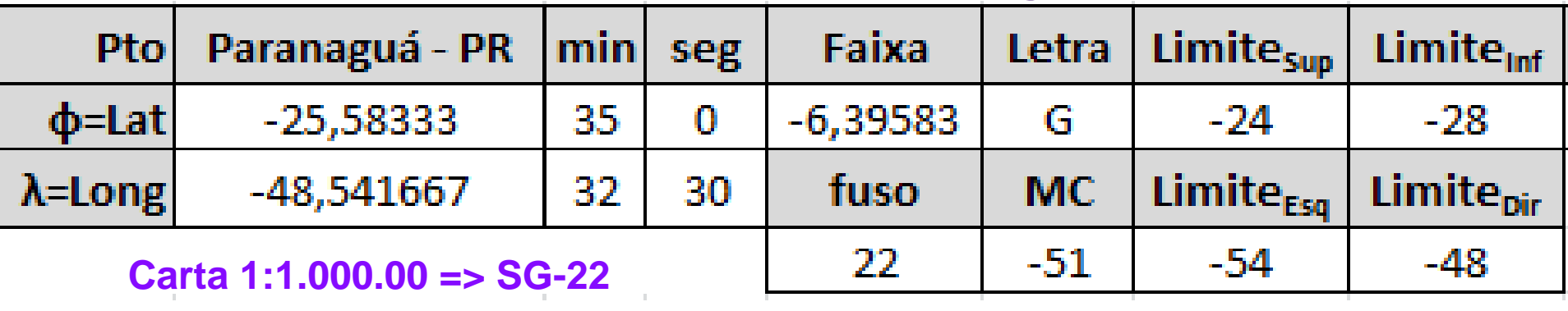

Identificar a Carta Topográfica na escala 1:25.000 que contém o ponto de coordenadas: **Lat = - 25º 35' 00" e Long = - 48º 32' 30"** 

| <b>Ptol</b>     | Paranaguá - PR min seg |     |    | Faixa      |     | Letra Limite <sub>sup</sub>                   | Limite <sub>inf</sub> |
|-----------------|------------------------|-----|----|------------|-----|-----------------------------------------------|-----------------------|
| $\Phi$ =Lat     | -25,58333              | 35. |    | $-6,39583$ | G   | $-74$                                         | -28                   |
| $\lambda$ =Long | -48,541667             | 32  | 30 | fuso       | MC. | Limite <sub>Esa</sub>   Limite <sub>Dir</sub> |                       |
| <b>SG-22-X</b>  |                        |     | 22 | -51        | -54 | $-48$                                         |                       |
| ΕЛ              | -51<br><b>AO</b>       |     |    |            |     |                                               |                       |

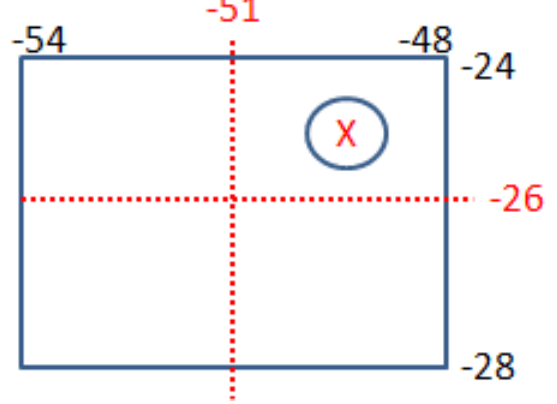

Identificar a Carta Topográfica na escala 1:25.000 que contém o ponto de coordenadas: **Lat = - 25º 35' 00" e Long = - 48º 32' 30"** 

|                  | Pto Paranaguá - PR min seg |     |    | Faixa      | Letra | Limite <sub>sup</sub> | Limite <sub>inf</sub> |
|------------------|----------------------------|-----|----|------------|-------|-----------------------|-----------------------|
| $\Phi$ =Lat      | $-25,58333$                | 35. |    | $-6,39583$ | G     | -24                   | -28                   |
| $\lambda =$ Long | -48,541667                 | 32  | 30 | fuso       | MC.   | Limite <sub>Esa</sub> | Limite <sub>pir</sub> |
| <b>SG-22-X</b>   |                            |     | 22 | -51        | -54   | -48                   |                       |

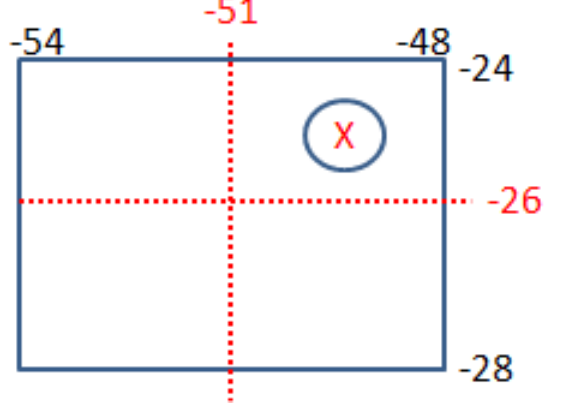

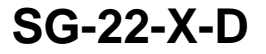

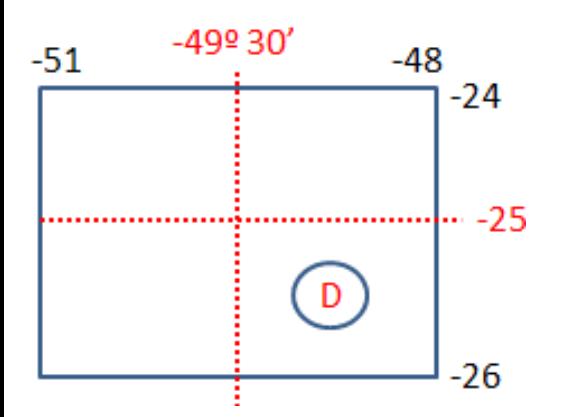

Identificar a Carta Topográfica na escala 1:25.000 que contém o ponto de coordenadas: **Lat = - 25º 35' 00" e Long = - 48º 32' 30"** 

| <b>Pto</b>      | Paranaguá - PR                      |                  | min | seg                | Faixa                        | Letra    | <b>Limite<sub>sup</sub></b> | <b>Limite</b> <sub>Inf</sub> |
|-----------------|-------------------------------------|------------------|-----|--------------------|------------------------------|----------|-----------------------------|------------------------------|
| $\Phi$ =Lat     | $-25,58333$                         |                  | 35  | 0                  | $-6,39583$                   | G        | $-24$                       | $-28$                        |
| $\lambda$ =Long | -48,541667                          | 32               |     | 30                 | fuso                         | MC.      | <b>Limite<sub>Esq</sub></b> | Limite <sub>pir</sub>        |
| <b>SG-22-X</b>  |                                     |                  |     | <b>SG-22-X-D-V</b> | 22                           | $-51$    | -54                         | $-48$                        |
| $-54$           | $-51$<br>$-\frac{48}{7}$ -24<br>-26 | $-49^{\circ}30'$ | -49 |                    | $-489.30'$<br>$-48$<br>$-25$ | ⊶25º 30′ |                             |                              |
|                 | $-28$                               |                  |     |                    | $-26$                        |          |                             |                              |

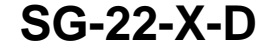

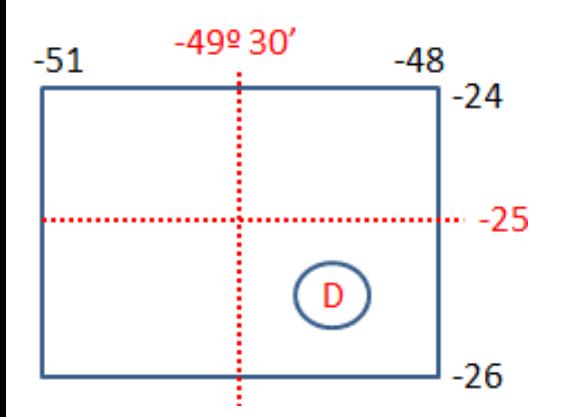

Identificar a Carta Topográfica na escala 1:25.000 que contém o ponto de coordenadas: **Lat = - 25º 35' 00" e Long = - 48º 32' 30"** 

| <b>Pto</b>      | Paranaguá - PR                            | min                | seg                  | Faixa                     | Letra            | <b>Limite<sub>Sup</sub></b> | Limite <sub>Inf</sub> |
|-----------------|-------------------------------------------|--------------------|----------------------|---------------------------|------------------|-----------------------------|-----------------------|
| $\Phi$ =Lat     | $-25,58333$                               | 35                 | 0                    | $-6,39583$                | G                | $-24$                       | $-28$                 |
| $\lambda$ =Long | $-48,541667$                              | 32                 | 30                   | fuso                      | <b>MC</b>        | Limite <sub>Esq</sub>       | Limite <sub>pir</sub> |
|                 | <b>SG-22-X</b>                            | <b>SG-22-X-D-V</b> |                      | 22                        | $-51$            | $-54$                       | -48                   |
| $-54$           | $-51$<br>$\frac{-48}{1}$ -24<br>$-49930'$ | $-49$              |                      | $-48^{\circ}30'$<br>$-48$ |                  |                             |                       |
|                 | x                                         |                    |                      | $-25$                     |                  |                             |                       |
|                 | $-26$                                     |                    |                      |                           |                  |                             |                       |
|                 |                                           |                    |                      |                           | $-25^{\circ}30'$ |                             |                       |
|                 | $-28$                                     |                    | $\mathsf{V}$         |                           |                  |                             |                       |
|                 | <b>SG-22-X-D</b>                          |                    | <b>SG-22-X-D-V-2</b> | $-26$                     |                  |                             |                       |
| $-51$           | $-49^{\circ}30'$<br>$-48$<br>$-49$        |                    | $-48945'$            | $-48^{\circ}30'$          |                  |                             |                       |
|                 | $-24$                                     |                    | 2                    | $-25^{\circ}30'$          |                  |                             |                       |
|                 | $-25$                                     |                    |                      | $-25945'$                 |                  |                             |                       |
|                 | D                                         |                    |                      |                           |                  |                             |                       |
|                 | $-26$                                     |                    |                      | $-26$                     |                  |                             |                       |

Identificar a Carta Topográfica na escala 1:25.000 que contém o ponto de coordenadas: **Lat = - 25º 35' 00" e Long = - 48º 32' 30"** 

| <b>Pto</b>      | Paranaguá - PR                              | min                       | seg       | Faixa                        | Letra     | <b>Limite<sub>Sup</sub></b> | Limite <sub>inf</sub> |
|-----------------|---------------------------------------------|---------------------------|-----------|------------------------------|-----------|-----------------------------|-----------------------|
| $\phi$ =Lat     | $-25,58333$                                 | 35                        | 0         | $-6,39583$                   | G         | $-24$                       | $-28$                 |
| $\lambda$ =Long | -48,541667                                  | 32                        | 30        | fuso                         | <b>MC</b> | Limite <sub>Esa</sub>       | Limite <sub>pir</sub> |
|                 | <b>SG-22-X</b>                              | <b>SG-22-X-D-V</b>        |           | 22                           | $-51$     | $-54$                       | -48                   |
| $-54$           | $-51$<br>$\frac{-48}{1}$ -24                | $-49$<br>$-49^{\circ}30'$ |           | $-489.30'$<br>$-48$<br>$-25$ |           |                             |                       |
|                 | x<br>⊶l⊷ -26                                |                           |           |                              |           |                             |                       |
|                 |                                             |                           |           | -25º 30′                     |           |                             |                       |
|                 | -28                                         |                           |           | $-26$                        |           | <b>SG-22-X-D-V-2-NE</b>     |                       |
|                 | <b>SG-22-X-D</b>                            | <b>SG-22-X-D-V-2</b>      |           |                              | $-48945'$ | -48º 37' 30"                | $-489.30'$            |
| $-51$           | $-49^{\circ}30'$<br>$-48$<br>$-49$<br>$-24$ |                           | $-48945'$ | $-489.30'$                   |           | <b>NE</b>                   | -25º 30'              |
|                 | $-25$                                       |                           |           | $-25^{\circ}30'$             |           |                             | -25º 37' 30"          |
|                 | D                                           |                           |           | ⊶ ⊷ -25º 45′                 |           |                             | $-25945'$             |
|                 | -26                                         |                           |           | $-26$                        |           |                             |                       |

Ŧ.

Identificar a Carta Topográfica na escala 1:25.000 que contém o Estádio Mané Garrincha:  $Lat = -15^{\circ}47'01''$  e  $Long = -47^{\circ}54'47''$ 

### Identificar a Carta Topográfica na escala 1:25.000 que contém o Estádio Mané Garrincha:  $Lat = -15^{\circ} 47' 01''$  e  $Long = -47^{\circ} 54' 47''$

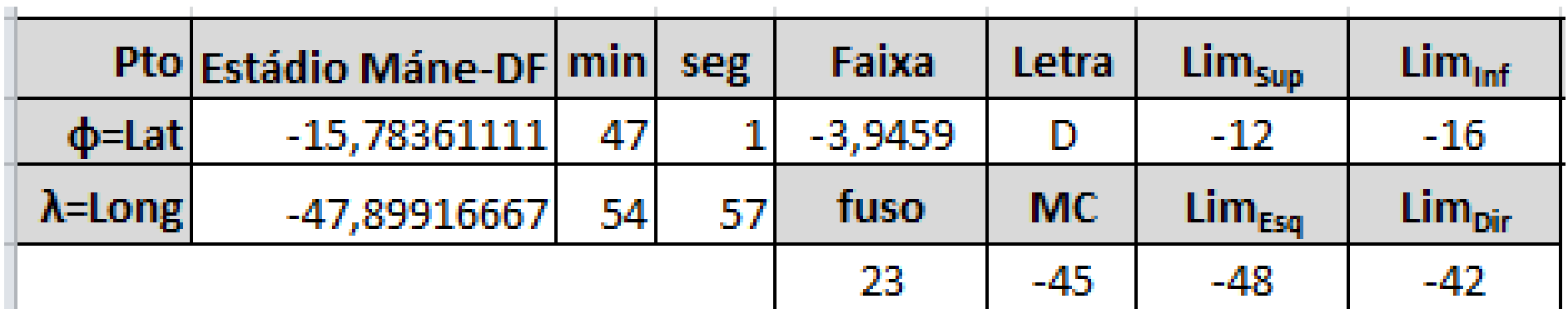

Identificar a Carta Topográfica na escala 1:25.000 que contém o Estádio Mané Garrincha: **Lat = - 15º 47' 01" e Long = - 47º 54' 47"** 

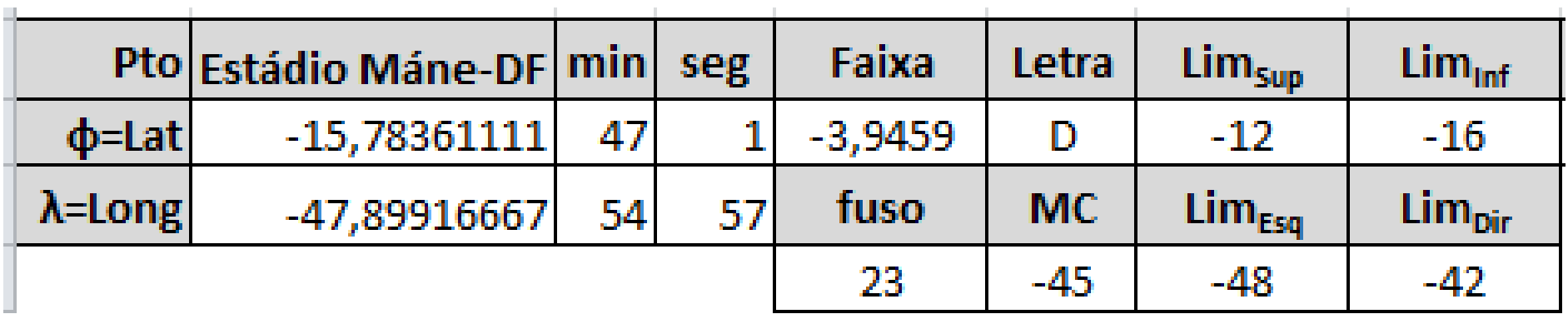

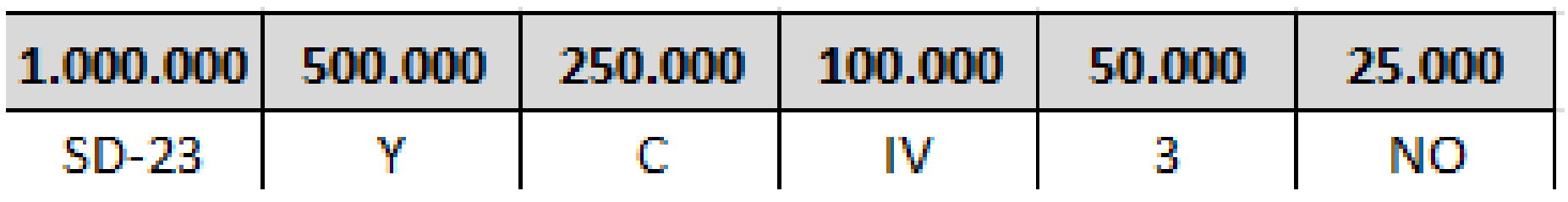

**SD – 23 – Y – C – IV – 3 – NO** 

Identificar a Carta Topográfica na escala 1:25.000 que contém a cidade de SANTARÉM - PA:  $Lat = -2^{\circ} 27' 35''$  e  $Long = -54^{\circ} 43' 30''$ 

### Identificar a Carta Topográfica na escala 1:25.000 que contém a cidade de SANTARÉM - PA:  $Lat = -2^{\circ} 27' 35''$  e  $Long = -54^{\circ} 43' 30''$

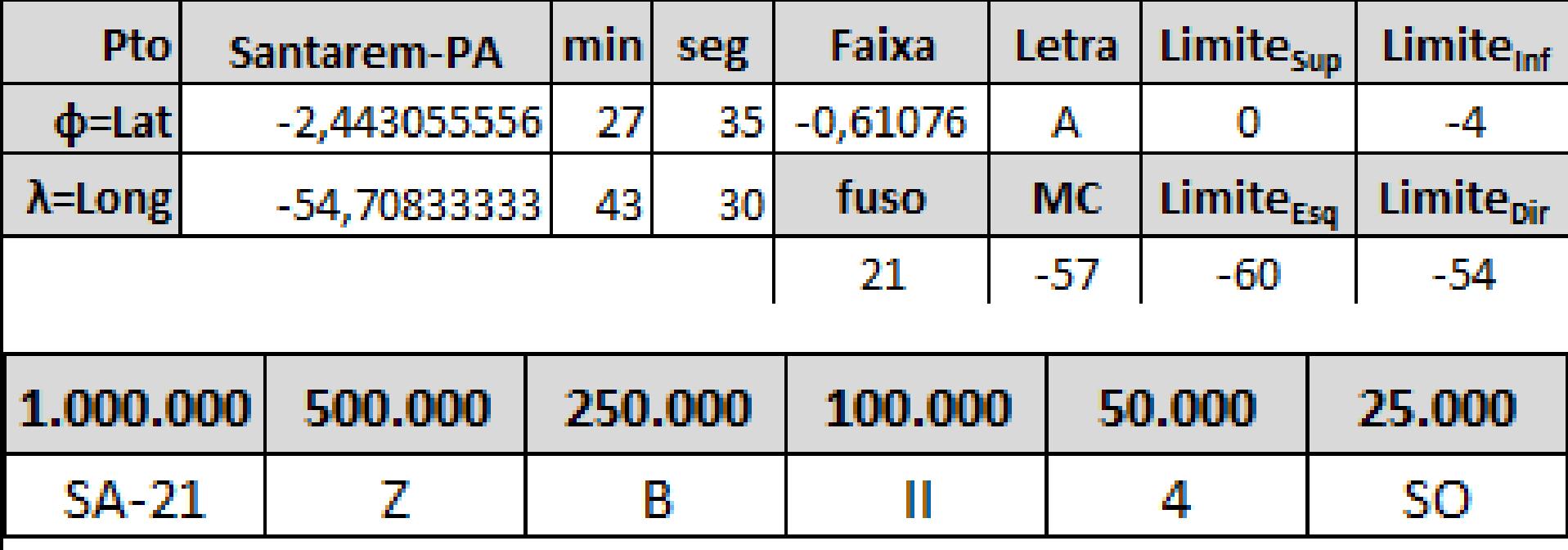

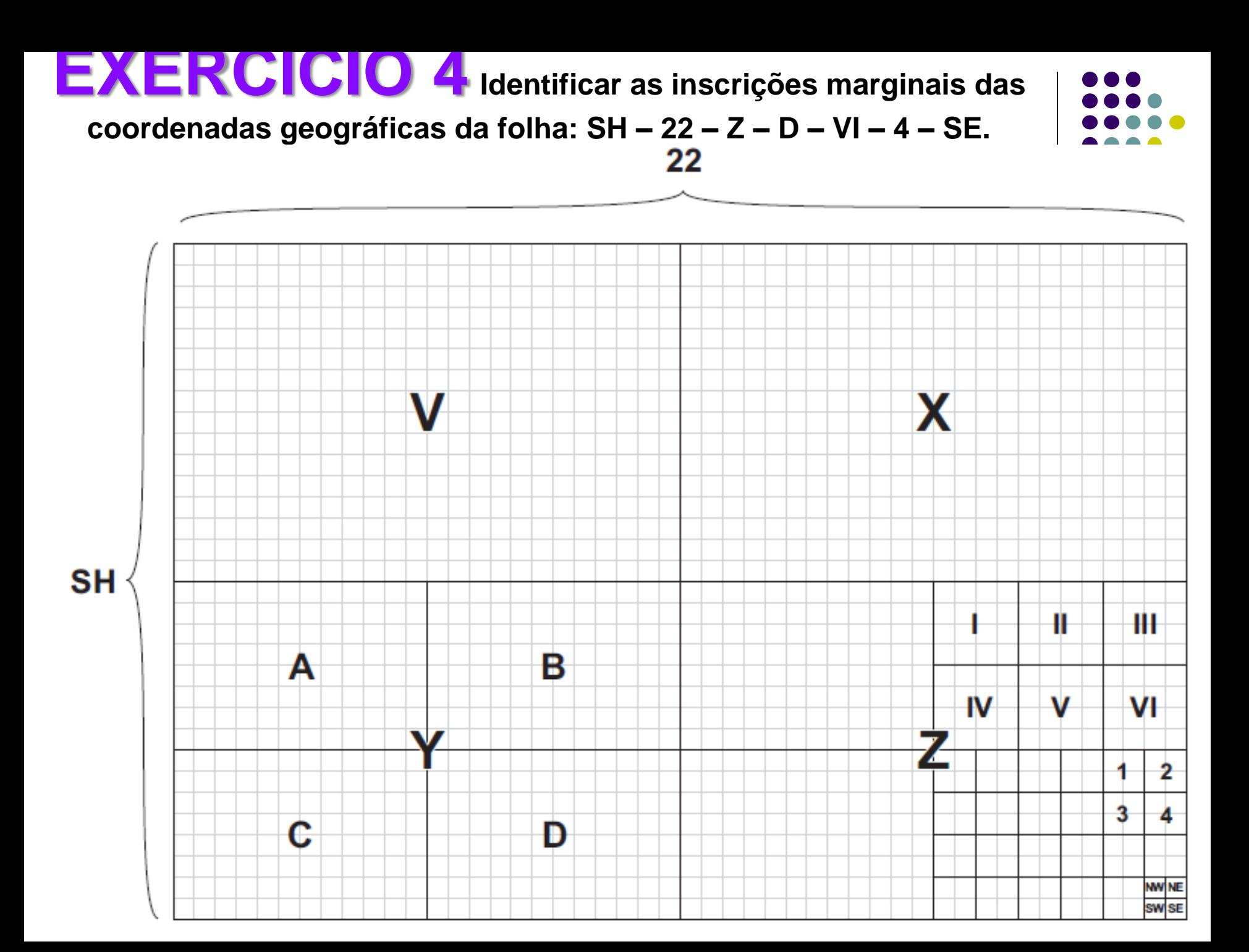

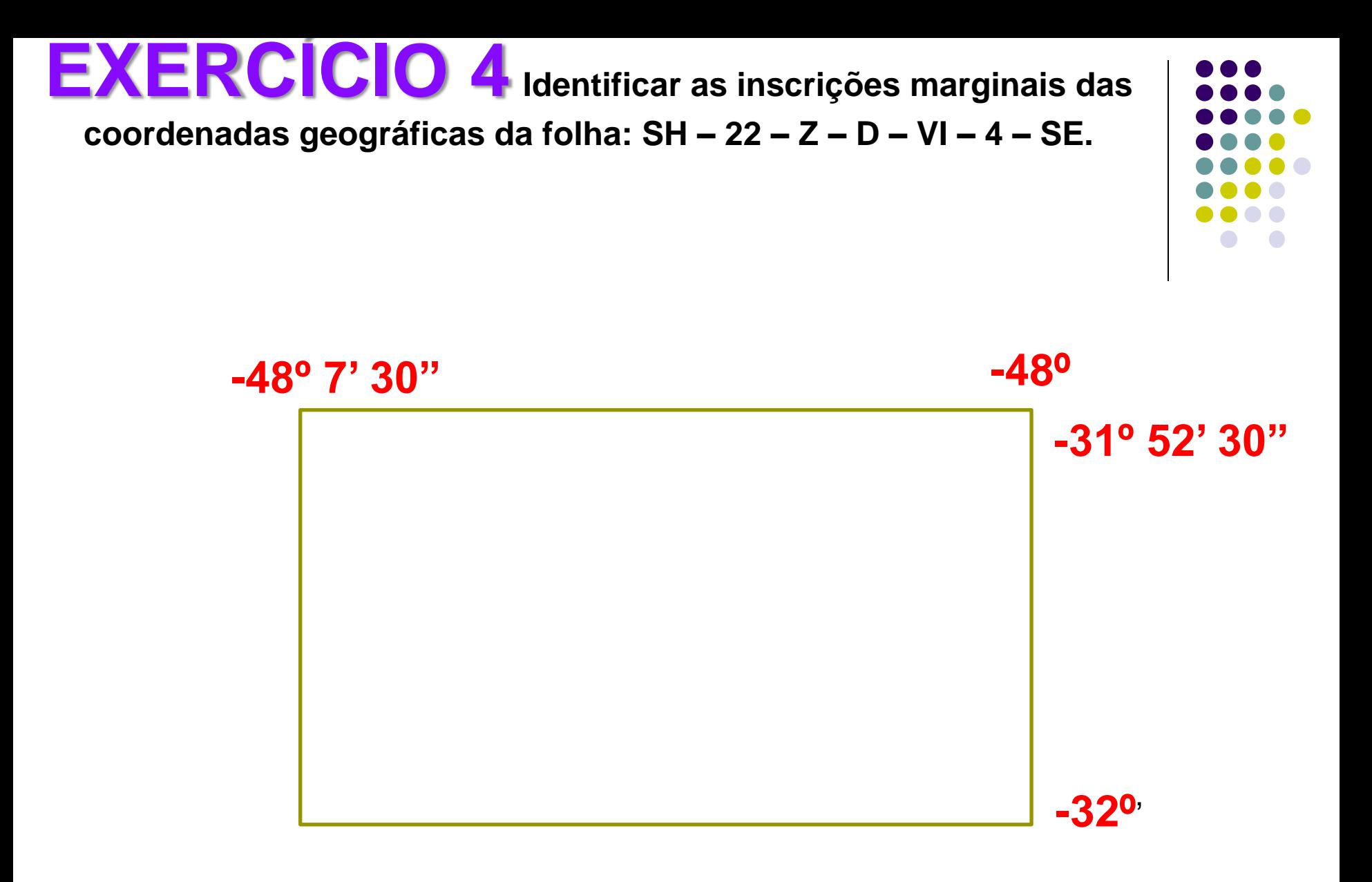

- O sistema UTM Universal Transversa de Mercator foi desenvolvido durante a Segunda Guerra Mundial.
- A intenção era suprir a necessidade de um sistema mundial de coordenadas planas com as seguintes características:
- a) Conformidade para minimizar erros direcionais;
- b) Continuidade em cima de grandes áreas juntadas com um número mínimo de zonas;
- c) Erros de escala causados pela projeção não excedendo uma tolerância especificada;
- d) Único referencial em um sistema plano retangular de coordenadas para todas as zonas;
- e) Fórmulas de transformação de uma zona para outra uniforme ao longo do sistema (*assumindo um elipsóide de referencia*);
- f) Convergência meridiana não excedendo cinco graus.

Para a utilização da projeção UTM convencionou-se, em nível internacional, realizar a representação de fusos com 6° de amplitude em longitude e com 4<sup>o</sup> de amplitude em latitude, de acordo com a convenção da Carta Internacional do Mundo ao Milionésimo (CIM). Desse modo para representar toda a Terra são necessários 60 cilindros transversos secantes. Assim, um par de coordenadas é valido em 60 fusos diferentes e portanto é necessário especificar a que fuso pertence o ponto. Isso pode ser feito pelo conhecimento da longitude do seu meridiano central. Para calcular o fuso de cada região deve-se verificar a longitude do lugar, somar com 180°, e dividir por 6, e por fim somar com 1, o fuso do lugar é a parte inteira. Como por exemplo:

$$
Fuso = (intero)\left[\frac{180 - |\lambda|}{6} + 1\right]
$$

UTM é, portanto, uma convenção mundial para o uso coordenadas planas que se utiliza de uma projeção conforme de mercator e um sistema métrico de medida. `As especificações do sistema UTM são:

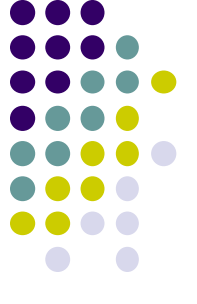

- Projeção cilíndrica, conforme, de acordo com os princípios de Mercator-Gauss, com uma rotação de 90º do eixo do cilindro, de maneira a ficar contido no plano do equador;
- A adoção de um elipsóide de referência (*em vez da Terra esférica*);
- Cilindro transverso e secante;
- Sistema de coordenadas cartesiano (N, E);
- Fusos com 6° de amplitude em longitude de acordo com a CIM;

As especificações do sistema UTM são:

- Fusos de acordo CIM o é 1° Fuso: 180°-174° Oeste;
- Fusos limitados entre as latitudes (φ) de 80 ° Sul e 84° Norte;
- Meridiano Central (MC) com longitudes múltiplas de 6° iniciando em 177° Oeste;
- Origem do eixo N: = 10.000.000m no equador (*p/ Hemisfério Sul*)= 0m no Equador (*p/ Hemisfério Norte*);
- Origem do eixo E: = 500.000m no Meridiano Central;
- Fator de Escala: no Meridiano Central = 0,9996 ; no Meridiano de Secância = 1 ; na Borda do Fuso ≅1,000977;
- Os valores máximos das coordenadas Este são: 166.000m e 834.000m no Equador

Os elementos componentes de um Fuso UTM são Meridiano limite do fuso de 6°, um par de paralelos, as linhas de secância e os eixos coordenados onde são contadas as coordenadas Norte e Este. As linhas que representam os paralelos as linhas que representam os meridianos formam um ângulo de 90°, pois a projeção UTM tem a propriedade de conformidade.

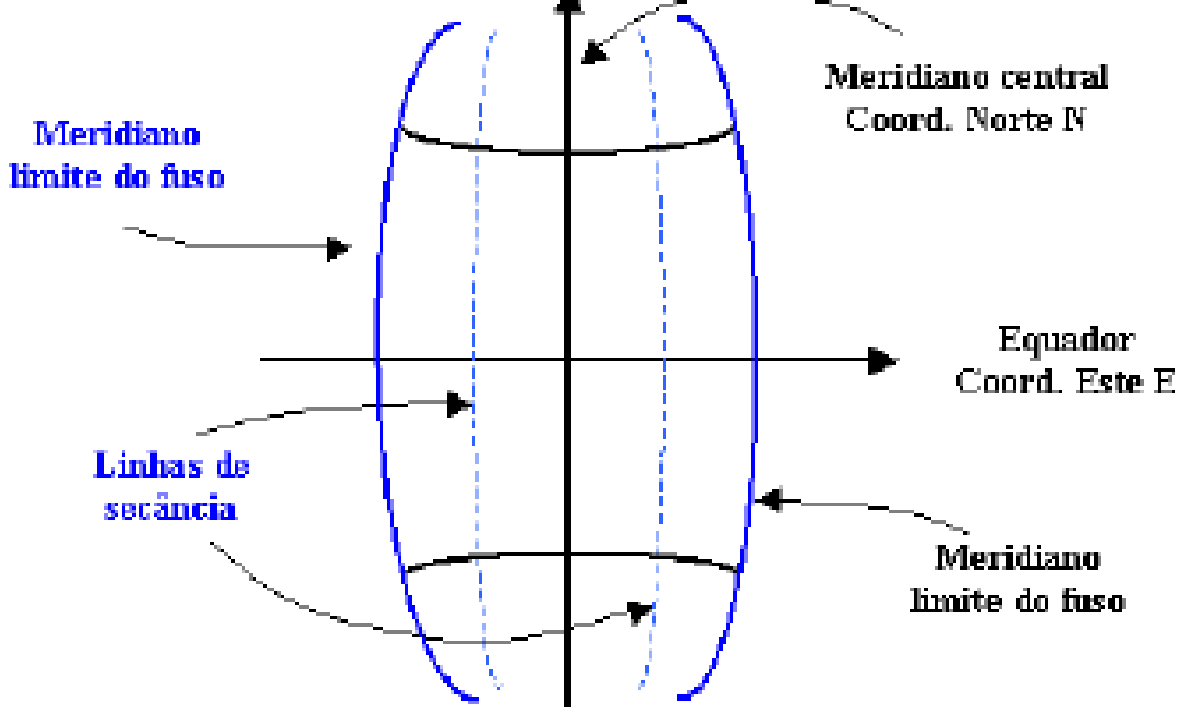

A distorção de escala (m) na projeção UTM assume o valor de 0,9996, portanto, (m<1) para todos os pontos entre o meridiano central do fuso e as linhas de secância. Sobre as linhas de secância a distorção de escala assume o valor 1 visto que as linhas complexas não sofrem distorção. A escala sofre ampliação nas regiões entre as linhas de secância e o correspondente meridiano limite do fuso (m>1).

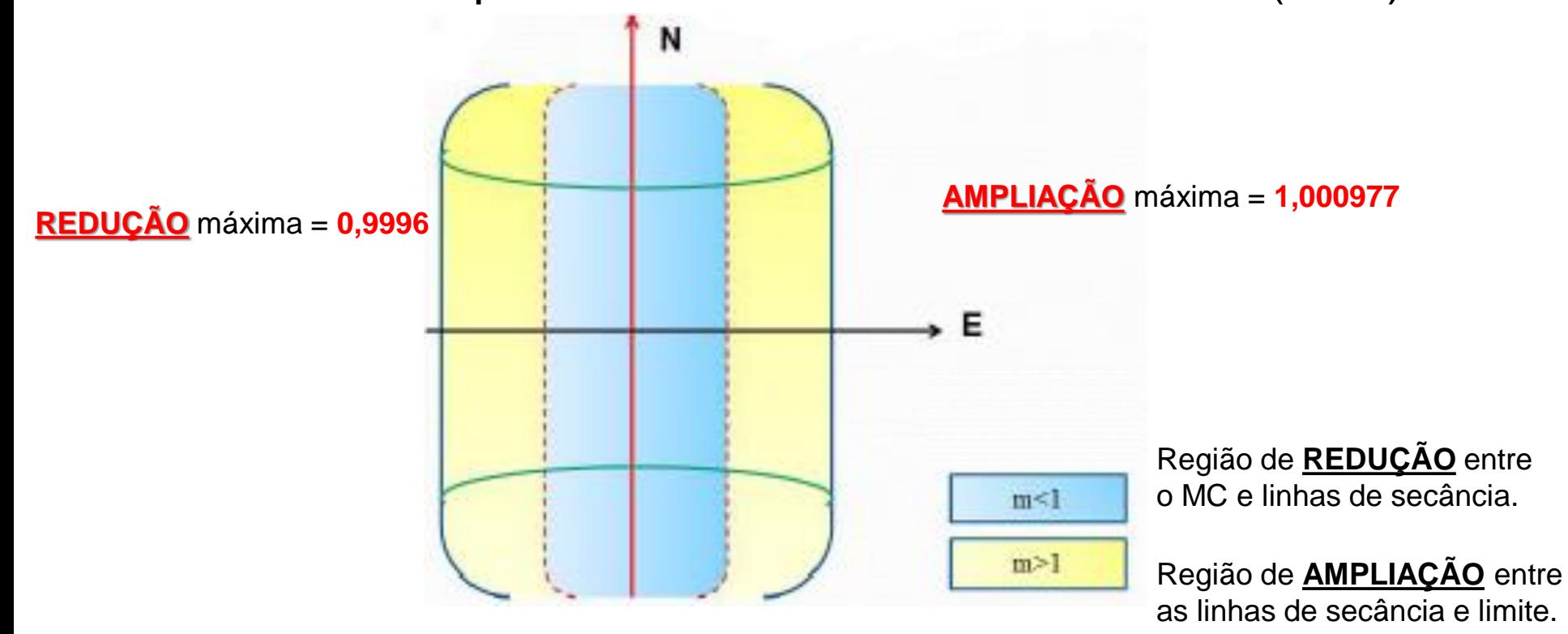

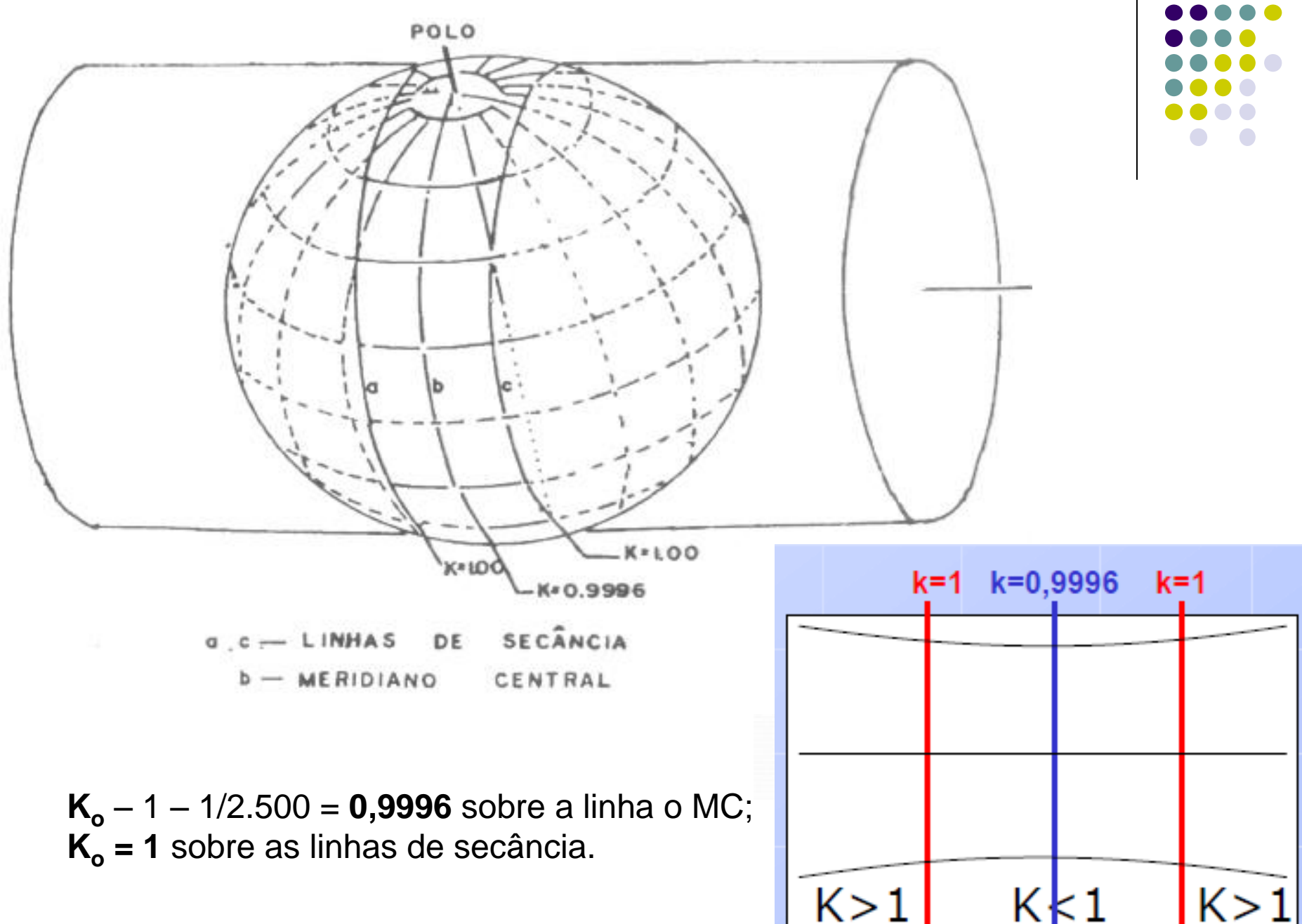

# Fator de redução de Escala Ko

![](_page_46_Figure_2.jpeg)

![](_page_47_Figure_1.jpeg)

**EXERCÍCIO 5**: Avaliar a diferença da distorção linear entre os limites das Longitudes das seguintes cartas topográficas na escala 1/25.000 **SB – 22 – Z – D – VI – 4 – SE** e SB – 22 – Y – D – VI – 4 – SE

![](_page_48_Figure_2.jpeg)

**1º Passo:** determinar o MC à partir do Fuso

$$
MC = (183 - 6 * F)^*(-1)
$$

**2º Passo:** determinar os Limites **Superio**r e **Inferior** da Faixa

 $Lim_{Sup} = -4 * Letra_{Faixa}$   $Lim_{Inf} = -4 * (Letra_{Faixa} + 1)$ 

**3º Passo:** determinar os Limites **Esquerdo** e **Direito** do Fuso

![](_page_49_Figure_6.jpeg)

![](_page_50_Figure_1.jpeg)

Cálculo dos Limites da carta: **SB – 22 – Z – D – VI – 4 – SE**:

![](_page_51_Figure_1.jpeg)

Cálculo dos Limites da **SB – 22 – Z – D – VI – 4 – SE**:

![](_page_51_Picture_116.jpeg)

Cálculo dos Limites da **SB – 22 – Z – D – VI – 4 – SE**:

![](_page_52_Picture_134.jpeg)

Limites da **SB – 22 – Z – D – VI – 4 – SE**: **-48º 7' 30" e -48º** Limites da **SB – 22 – Z – D – VI – 4 – SE**: **-48º 7' 30" e -48º**

Cálculo dos Limites da **SB – 22 – Z – D – VI – 4 – SE**:

![](_page_53_Picture_144.jpeg)

Limites da **SB – 22 – Z – D – VI – 4 – SE**: **-48º 7' 30" e -48º** Limites da **SB – 22 – Z – D – VI – 4 – SE**: **-48º 7' 30" e -48º**

No equador arco de 7' 30" p/  $R_m = 6.378.167m \Rightarrow D = 13.915,00m$ 

![](_page_53_Figure_5.jpeg)

Cálculo dos Limites da **SB – 22 – Z – D – VI – 4 – SE**:

![](_page_54_Picture_154.jpeg)

Limites da **SB – 22 – Z – D – VI – 4 – SE**: **-48º 7' 30" e -48º** Limites da **SB – 22 – Z – D – VI – 4 – SE**: **-48º 7' 30" e -48º**

No equador arco de 7' 30" p/  $R_m = 6.378.167m \Rightarrow D = 13.915,00m$ 

Considerando a **ampliação máxima de K<sup>o</sup> = 1,000977** => **D' = 13.928,60m**

![](_page_54_Figure_6.jpeg)

Cálculo dos Limites da **SB – 22 – Z – D – VI – 4 – SE**:

![](_page_55_Picture_176.jpeg)

Limites da **SB – 22 – Z – D – VI – 4 – SE**: **-48º 7' 30" e -48º** Limites da **SB – 22 – Z – D – VI – 4 – SE**: **-48º 7' 30" e -48º**

No equador arco de 7' 30" p/  $R_m = 6.378.167m \Rightarrow D = 13.915,00m$ 

Considerando a **ampliação máxima de K<sup>o</sup> = 1,000977** => **D' = 13.928,60m**

Cálculo dos Limites da **SB – 22 – Y – D – VI – 4 – SE**:

![](_page_55_Figure_7.jpeg)

Cálculo dos Limites da **SB – 22 – Z – D – VI – 4 – SE**:

![](_page_56_Picture_217.jpeg)

Limites da **SB – 22 – Z – D – VI – 4 – SE**: **-48º 7' 30" e -48º** Limites da **SB – 22 – Z – D – VI – 4 – SE**: **-48º 7' 30" e -48º**

No equador arco de 7' 30" p/  $R_m = 6.378.167m \Rightarrow D = 13.915,00m$ 

Considerando a **ampliação máxima de K<sup>o</sup> = 1,000977** => **D' = 13.928,60m**

Cálculo dos Limites da **SB – 22 – Y – D – VI – 4 – SE**:

![](_page_56_Picture_218.jpeg)

Cálculo dos Limites da **SB – 22 – Z – D – VI – 4 – SE**:

![](_page_57_Picture_238.jpeg)

Limites da **SB – 22 – Z – D – VI – 4 – SE**: **-48º 7' 30" e -48º** Limites da **SB – 22 – Z – D – VI – 4 – SE**: **-48º 7' 30" e -48º**

No equador arco de 7' 30" p/  $R_m = 6.378.167$ m  $\Rightarrow$  **D = 13.915,00m** 

Considerando a **ampliação máxima de K<sup>o</sup> = 1,000977** => **D' = 13.928,60m**

Cálculo dos Limites da **SB – 22 – Y – D – VI – 4 – SE**:

![](_page_57_Picture_239.jpeg)

Limites da SB – 22 – Y – D – VI – 4 – SE: **-51º 7' 30" e -51º**

Cálculo dos Limites da **SB – 22 – Z – D – VI – 4 – SE**:

![](_page_58_Picture_246.jpeg)

Limites da **SB – 22 – Z – D – VI – 4 – SE**: **-48º 7' 30" e -48º** Limites da **SB – 22 – Z – D – VI – 4 – SE**: **-48º 7' 30" e -48º**

No equador arco de 7' 30" p/ R<sup>m</sup> = 6.378.167m => **D = 13.915,00m**

Considerando a **ampliação máxima de K<sup>o</sup> = 1,000977** => **D' = 13.928,60m**

Cálculo dos Limites da **SB – 22 – Y – D – VI – 4 – SE**:

![](_page_58_Picture_247.jpeg)

Limites da SB – 22 – Y – D – VI – 4 – SE: **-51º 7' 30" e -51º**

No equador arco de 7' 30" p/  $R_m = 6.378.167$ m  $\Rightarrow$  **D = 13.915,00m** 

Cálculo dos Limites da **SB – 22 – Z – D – VI – 4 – SE**:

![](_page_59_Picture_255.jpeg)

Limites da **SB – 22 – Z – D – VI – 4 – SE**: **-48º 7' 30" e -48º** Limites da **SB – 22 – Z – D – VI – 4 – SE**: **-48º 7' 30" e -48º**

No equador arco de 7' 30" p/  $R_m = 6.378.167m \Rightarrow D = 13.915,00m$ 

Considerando a **ampliação máxima de K<sup>o</sup> = 1,000977** => **D' = 13.928,60m**

Cálculo dos Limites da **SB – 22 – Y – D – VI – 4 – SE**:

![](_page_59_Picture_256.jpeg)

Limites da SB – 22 – Y – D – VI – 4 – SE: **-51º 7' 30" e -51º**

No equador arco de 7' 30" p/  $R_m = 6.378.167m \Rightarrow D = 13.915,00m$ 

Considerando a **redução máxima de K<sup>o</sup> = 0,9996** => **D' = 13.909,44m**

![](_page_59_Figure_11.jpeg)

![](_page_60_Figure_1.jpeg)

Limites da **SB – 22 – Z – D – VI – 4 – SE D = 13.915,00m** Considerando a **ampliação máxima de K<sup>o</sup> = 1,000977** => **D' = 13.928,60m**

### **Diferença => Dif = 0,0976%**

Limites da **SB – 22 – Y – D – VI – 4 – SEm D = 13.915,00m** Considerando a **redução máxima de K<sup>o</sup> = 0,9996** => **D' = 13.909,44m**

### **Diferença => Dif = 0,0400%**

![](_page_61_Figure_0.jpeg)

![](_page_61_Picture_1.jpeg)